### 封筒、レターヘッド、名刺

以下のシステムで組織名称との組み合わせを規定します。また、封筒、 レターヘッドは和英併記、英文のみの場合について規定しています。

カテゴリー インチング エンジョン 基本的用法 (和英併記の場合、事例:長3封筒) ■カテゴリー 1 九州大学シンボルロゴと住所を組み合わせる。 大学本部 英文にはロゴを使用する。 ▓ 九州大学 812-8581 福岡市東区箱崎 6 丁目 10 番 1 号 **Hissa** - Es **KYUSHU UNIVERSITY** 6-10-1, Hakozaki, Higashiku, Fukuoka<br>812-8581, Japan Phone: 092-642<br>Fax: 092-642 www.kyushi-juac.in ■カテゴリー 2 部局(研究院、学府、学部) ▒ 九州大学 大学院人文科学研究院 Faculty of Humanities<br>Graduate School of Humanities<br>School of Humanities<br>**Kyushu University** カテゴリー 2a 大学院人文科学府 固有のシンボルを持たない場合 九州大学シンボルロゴと研究院、学府、学部の組 織名称とを組み合わせる。 Hakozaki 6-10-1, Higi<br>812-8581, Japan<br>Phone: +81 92 642<br>Fax: +81 92 642 .<br>Najeri Perkenala 英文にはロゴを用いない。 www.it.kyushu-u.ac.jp 研究院、学府、学部の3つの組織名称を組み合わ せた場合、大学院のみの組織名称の場合など、組 織名称の数によって、文字の大きさを調整する必 要がある。 ▒ 九州大学 大学院言語文化研究院 Faculty of Languages and Cultures<br>Kyushu University -<br>810-8560 福岡市中央区六本松<br>4 丁目 2 番 1 号<br>Phone: 092-726-4555<br>Fac: 092-726-4511 4-2-1, Ropponmatsu, Chi<br>810-8560, Japan<br>Phone: +81 92 642 2773<br>Fac: +81 92 642 2778 www.fit.kyushu-u. カテゴリー 2b 固有のシンボルを持つ場合 九州大学 九州大学のロゴタイプと研究院、学府、学部の組 Faculty of Mathematics<br>Graduate School of Mathematics<br>Kyushu University 大学院数理学研究院 織名称とを組み合わせる。  $\mathbb{Q}$ 大学院数理学府  $\overline{\phantom{a}}$ 九州大学のシンボルは用いず、部局のシンボルを 用いる。 Hakozaki 6-10-1, Higashiku, Fukuoka<br>812-8581, Japan<br>Phone: +81 92 642<br>Fax: +81 92 642 812-8581 福岡市東区箱崎 6丁目 10 番 1 号 Phone: 092-642<br>Fax:092-642 英文にはロゴを用いない。 www.math.kyush 研究院、学府、学部の3つの組織名称を組み合わ せた場合、大学院のみの組織名称の場合など、組 織名称の数によって、文字の大きさを調整する必 九州大学 要がある。大学院芸術工学研究院<br>大学院芸術工学府<br>芸術工学部 Faculty of Design<br>Graduate School of Design<br>School of Design<br>**Kyushu University** 815-8540 福岡市南区塩原 4 丁目 9 番 1 号 Shiobaru 4-9-1, Minami-ku, Fukuoka<br>Japan, 815-8540<br>Phone: +81 92 553<br>Fax: +81 92-553 Phone: 092-553<br>Fax: 092-553 www.design.kvushu-u.ac.ic

## 封筒 -1

カテゴリー 1 大学本部の事例

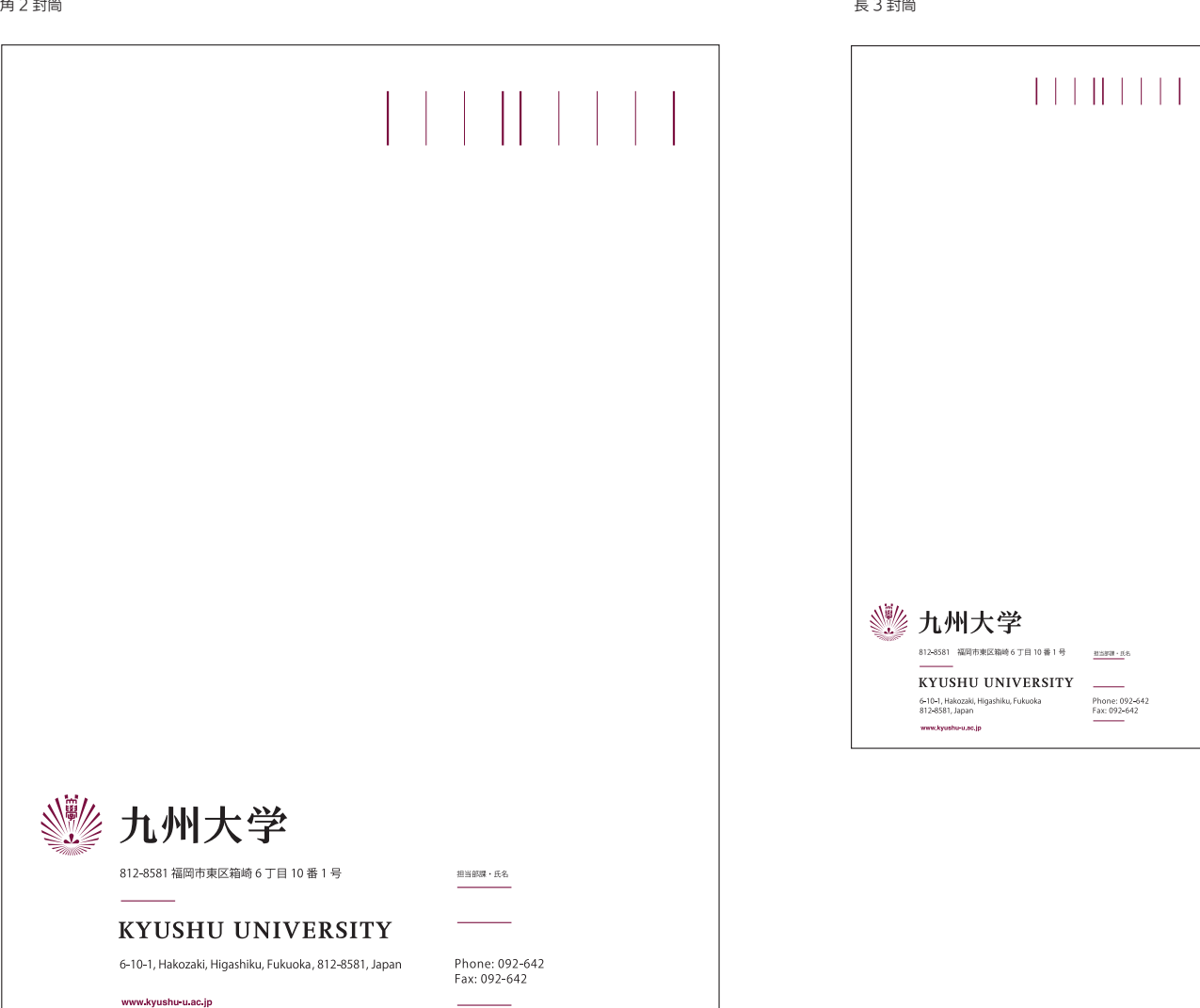

英文封筒

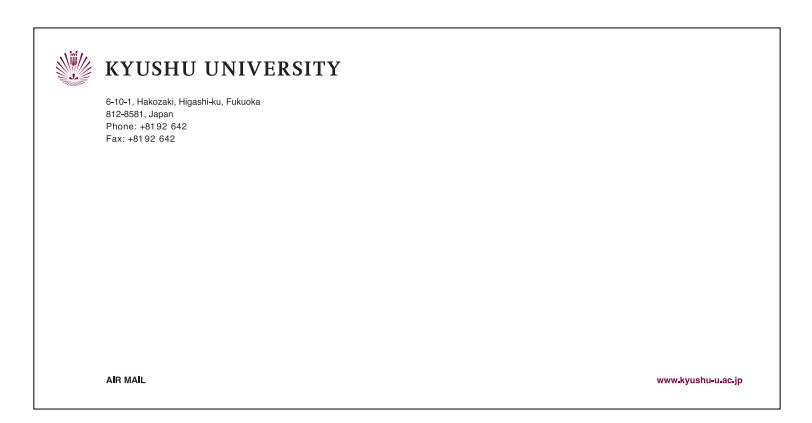

**4-3**

## **4-4** アプリケーション

## 封筒 -2

## カテゴリー 2a

シンボルを持たない部局:研究院、学府、学部の 3 つの組織名称を記載する場合の事例

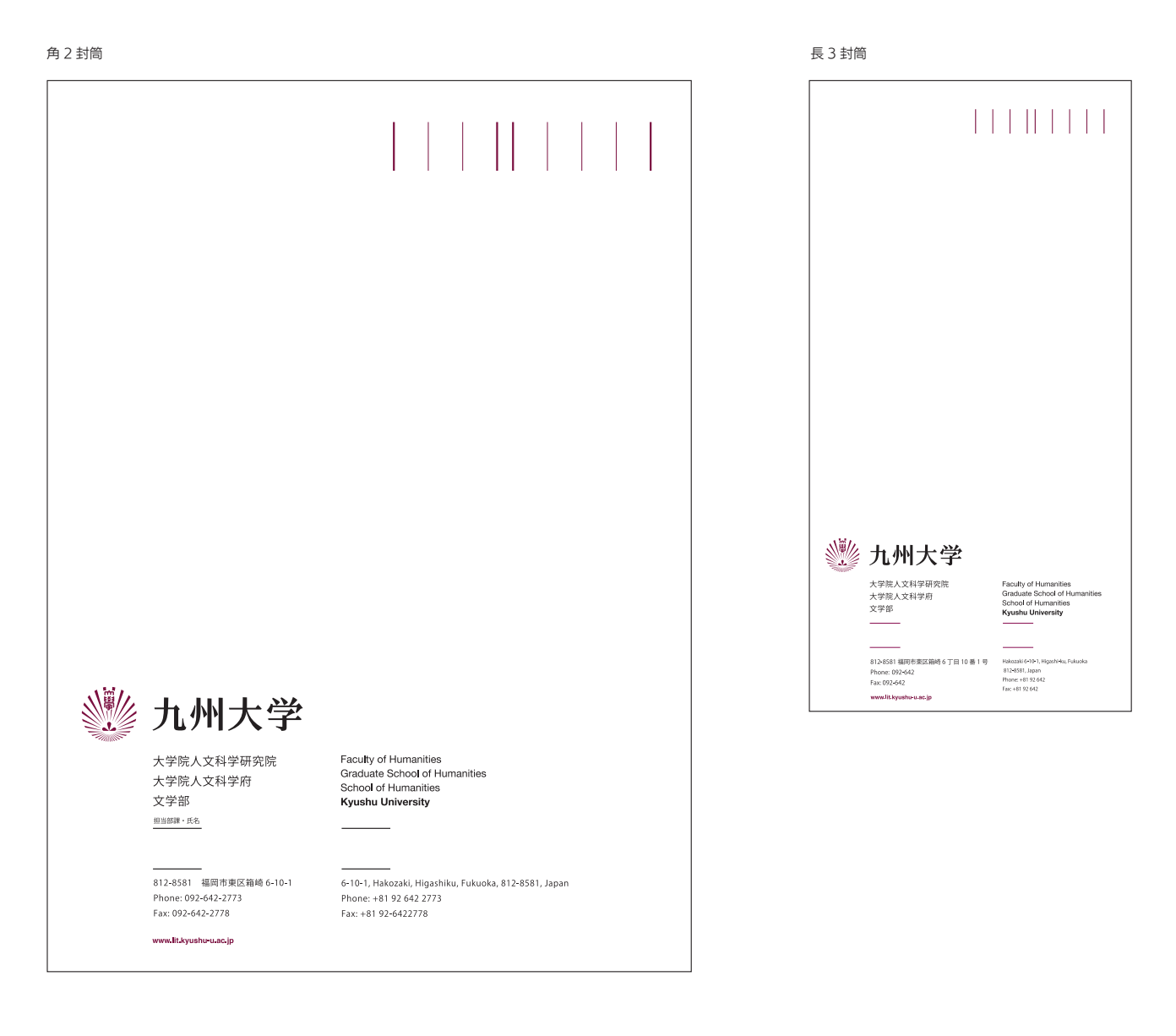

#### 英文封筒

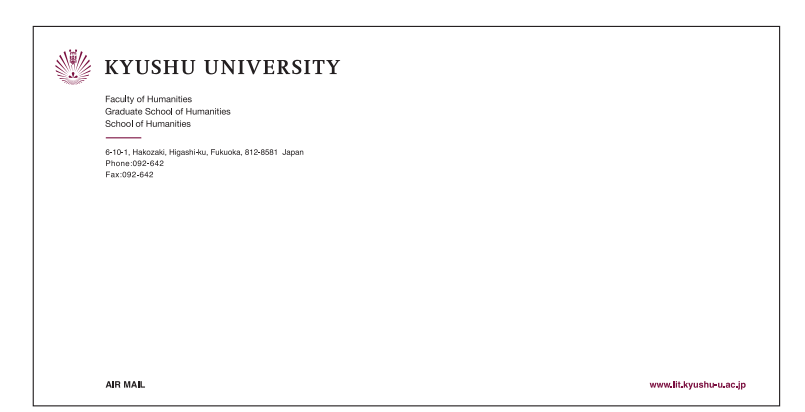

**4-5**

## 封筒 -3

カテゴリー 2a シンボルを持たない部局:組織名称を 1 つだけ記載する場合の事例

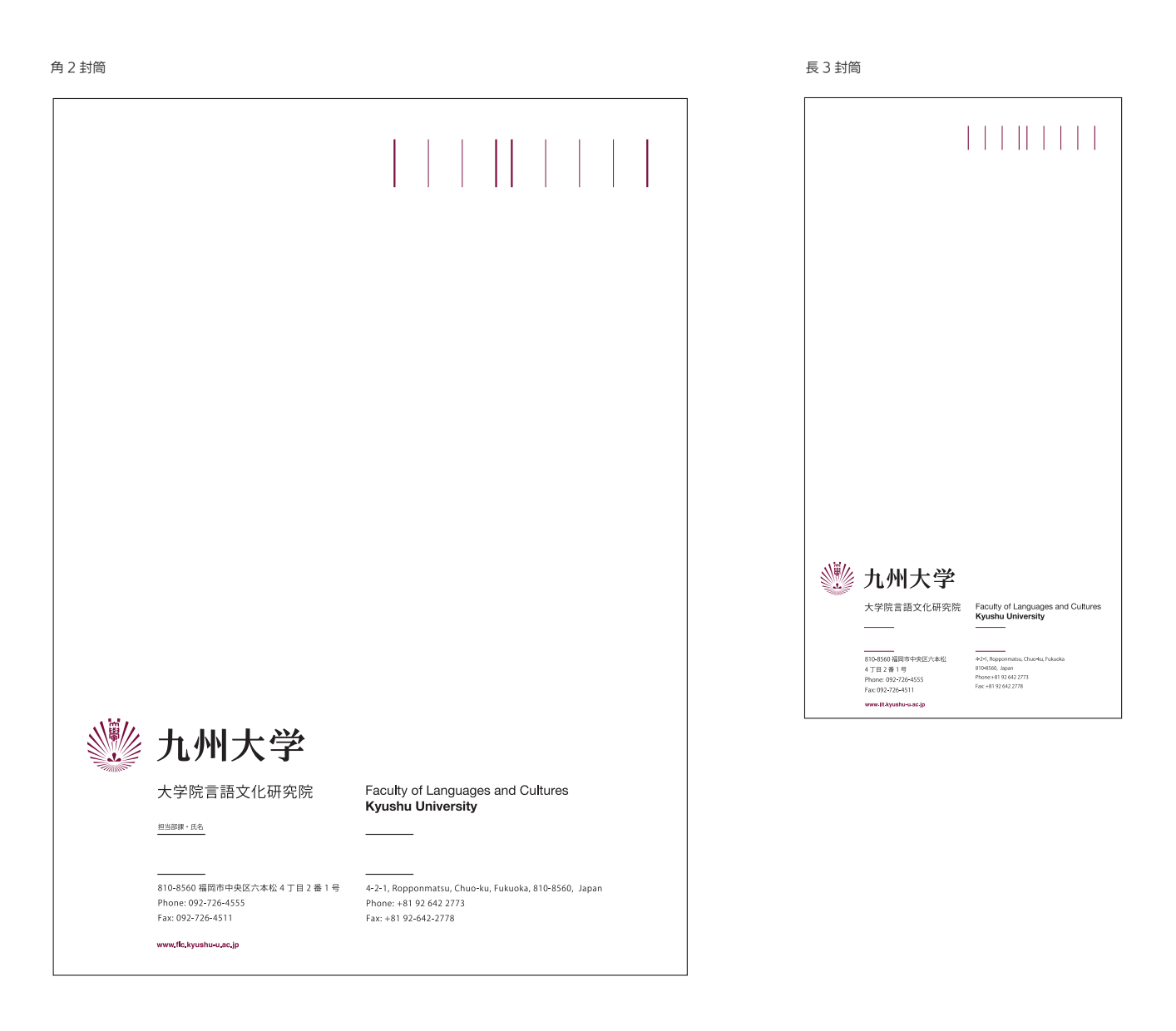

英文封筒

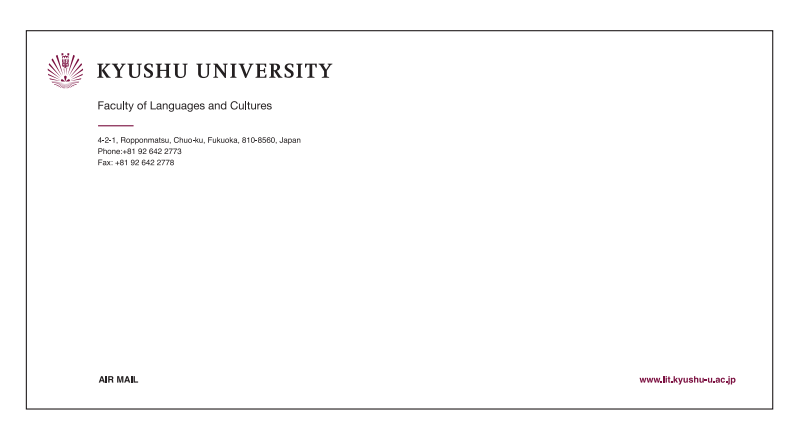

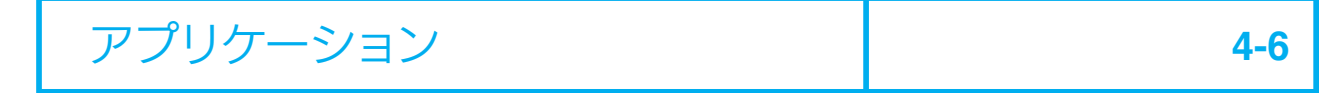

## 封筒 -4

カテゴリー 2b 固有のシンボルを持っている部局:研究院、学府、学部の 3 つの組織名称を記載する場合の事例

#### 角 2 封筒 長 3 封筒

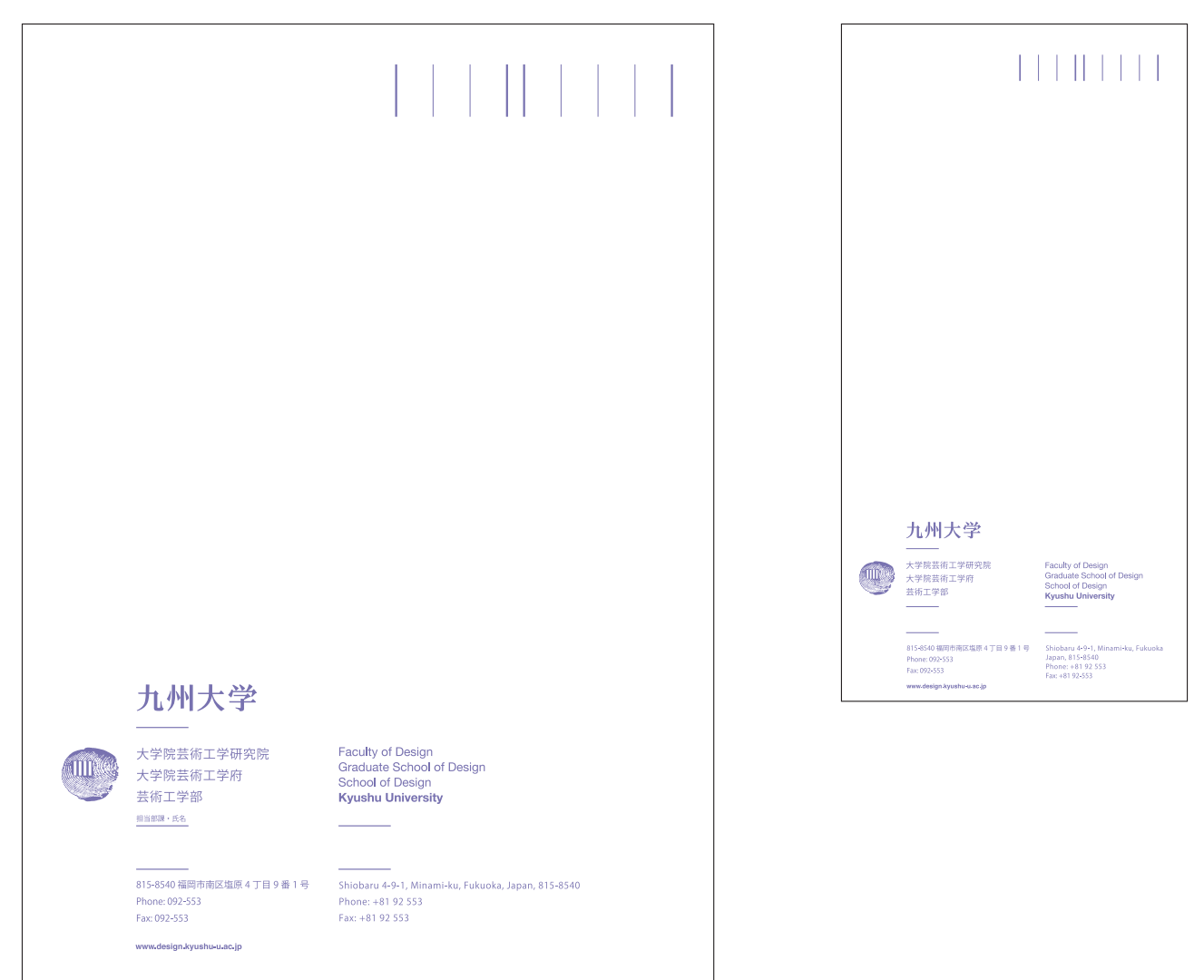

英文封筒

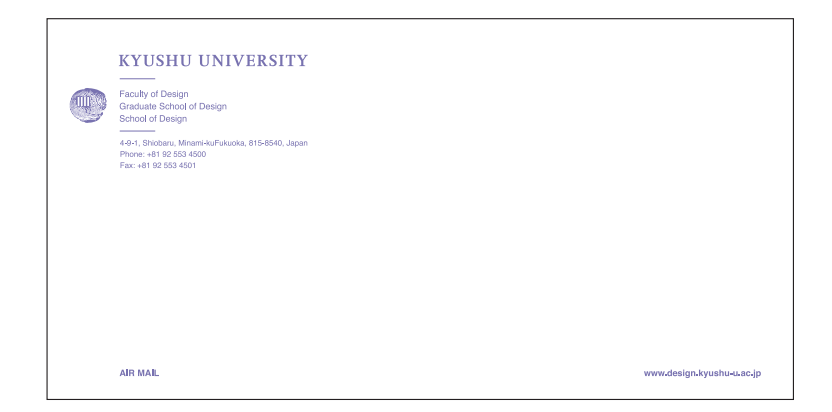

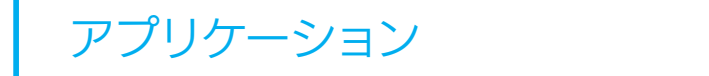

## 封筒 -5

カテゴリー 2b 固有のシンボルを持っている部局:2 つの組織名称を記載する場合の事例

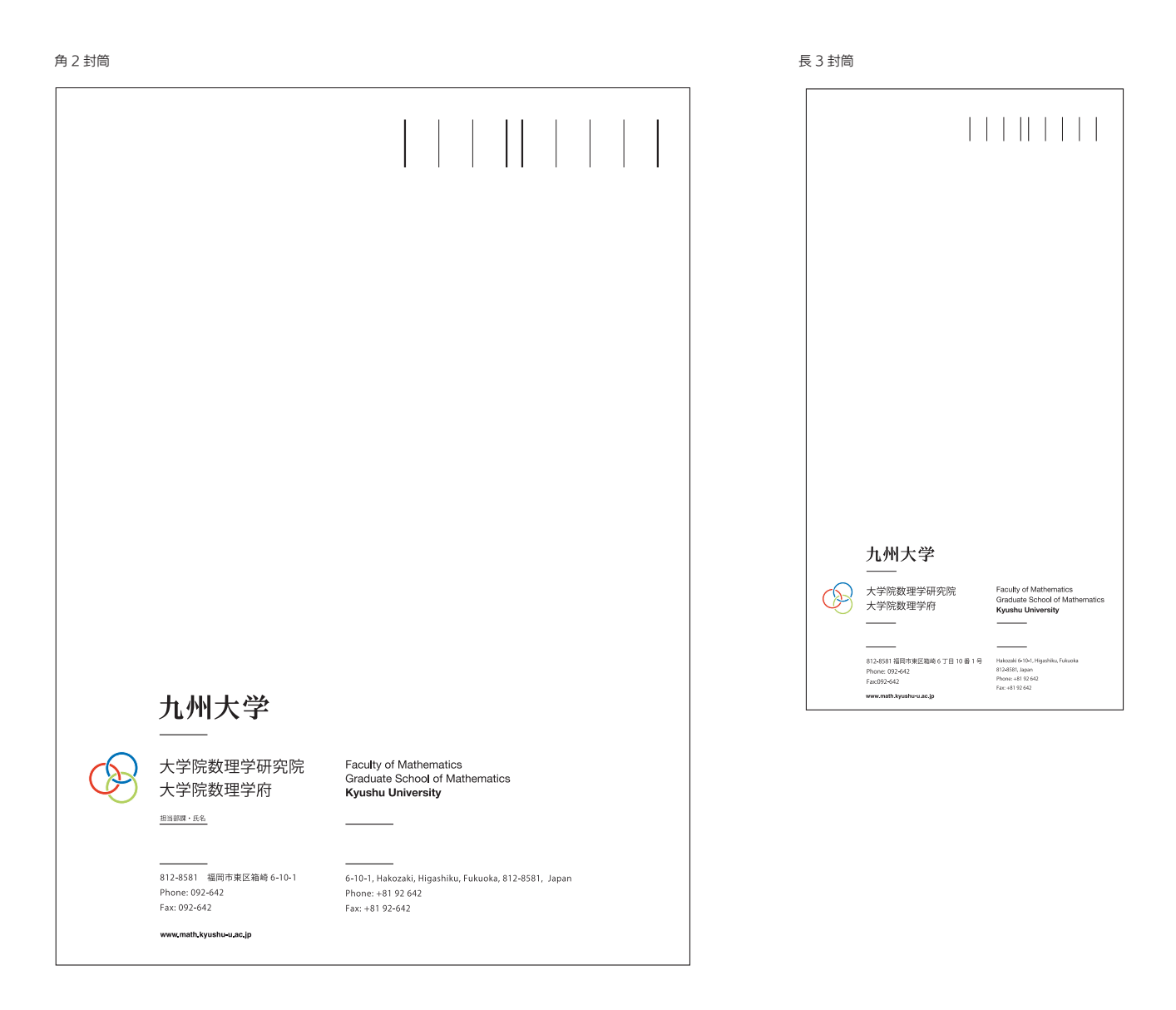

英文封筒

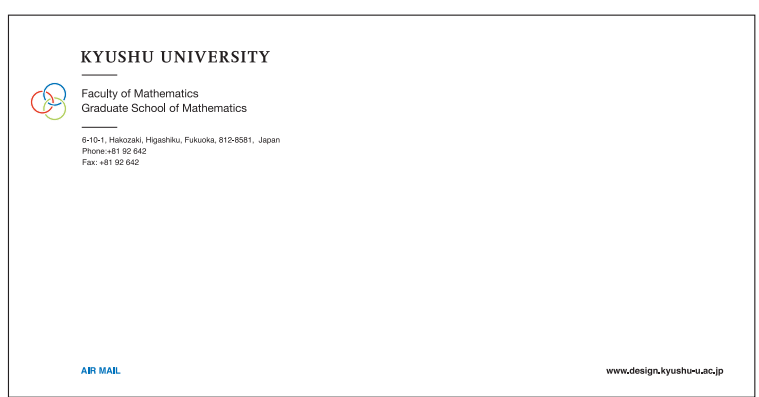

**4-7**

**4-8**

## 封筒 -6

■カテゴリー 1

角 2 封筒割り出し図(下図は実寸の 60%に縮小)

※表記○ pt/ △ pt は、○ポイントサイズ、行送り△ポイントを指す。 例:9pt/11pt:文字サイズ 9 ポイント、行送り 11 ポイント、(以下同様)

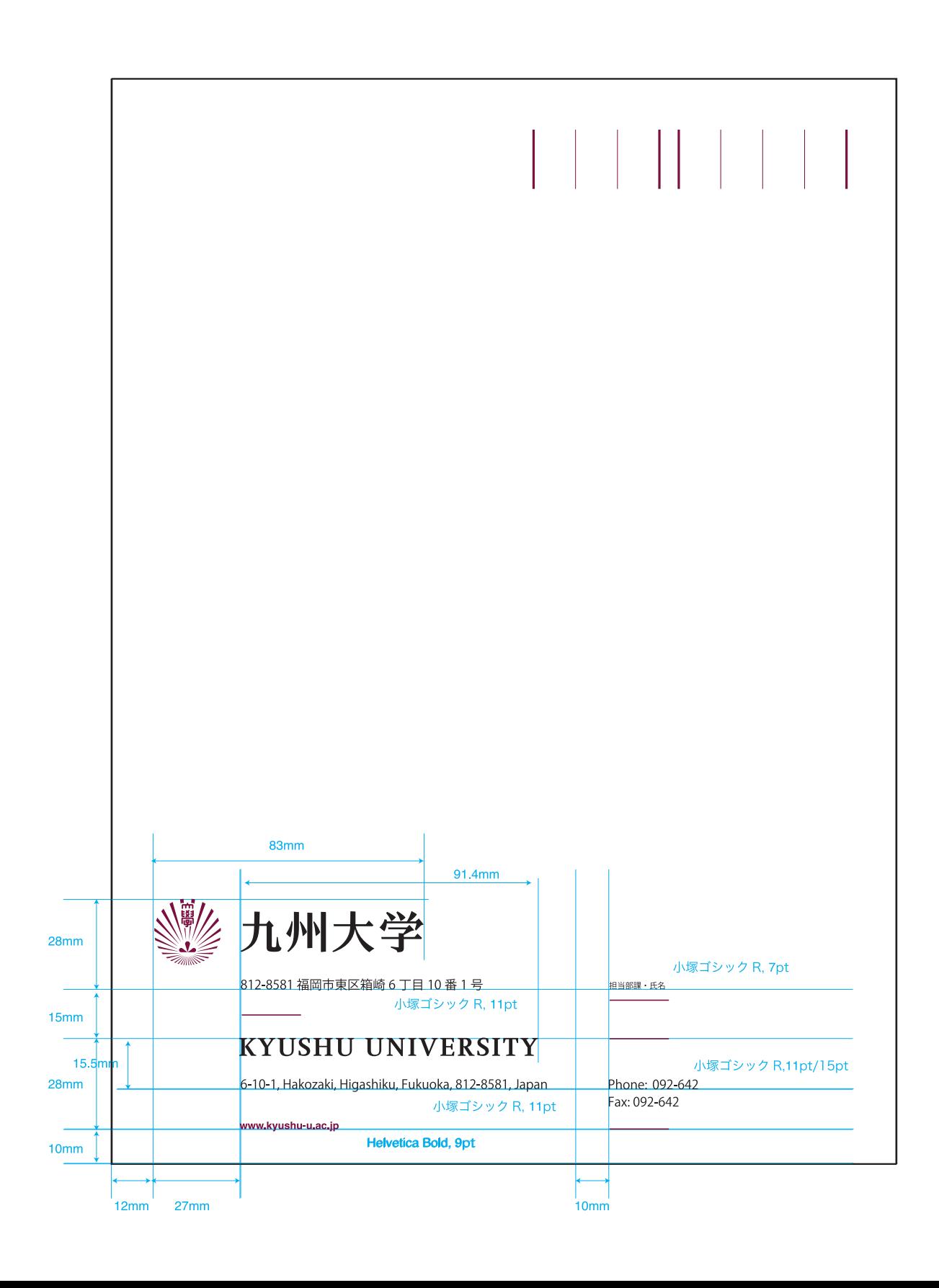

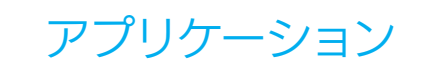

**4-9**

## 封筒 -7

■カテゴリー 1

長3封筒および英文封筒割り出し図(下図は実寸の 60%に縮小)

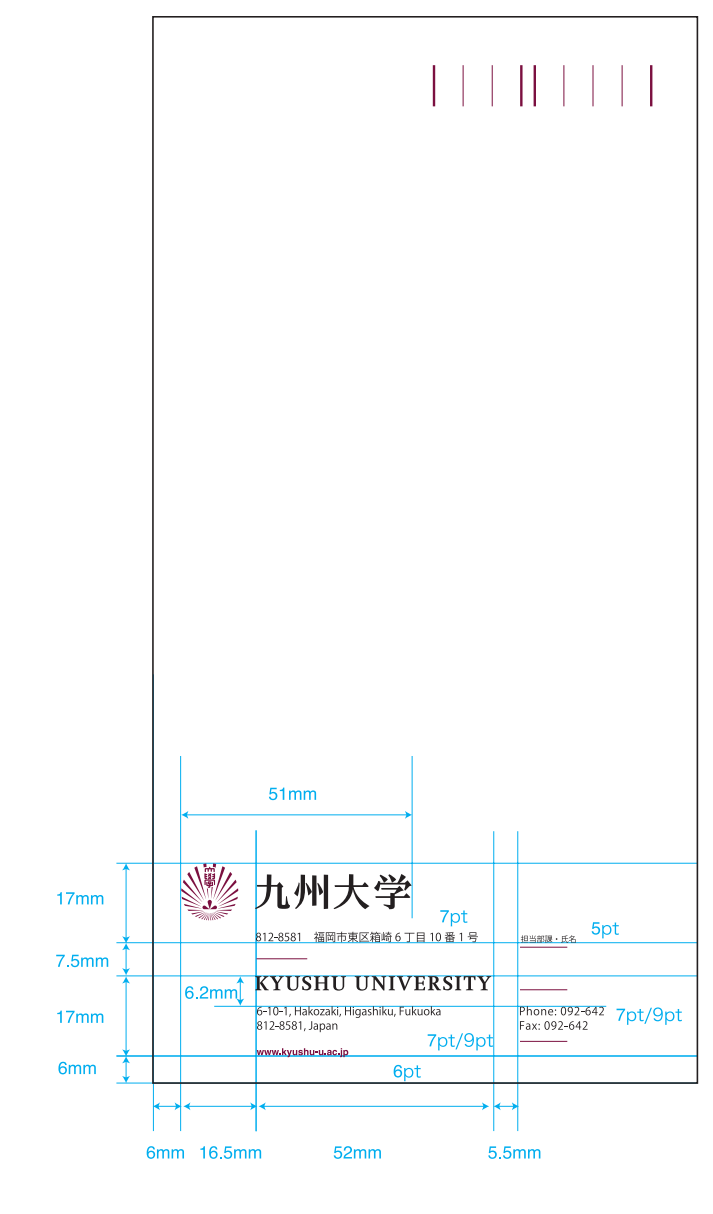

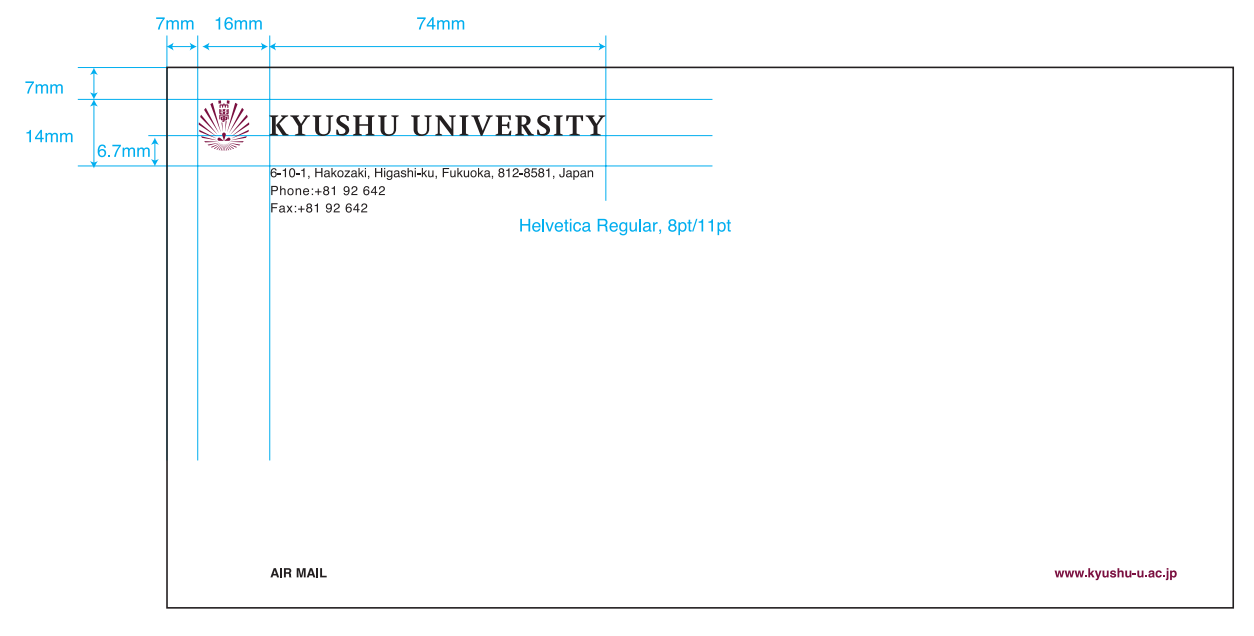

### **4-10** アプリケーション

## 封筒 -8

■カテゴリー 2a シンボルを持たない部局:研究院、学府、学部の 3 つの組織名称を記載する場合の事例

角 2 封筒割り出し図(下図は実寸の 60%に縮小)

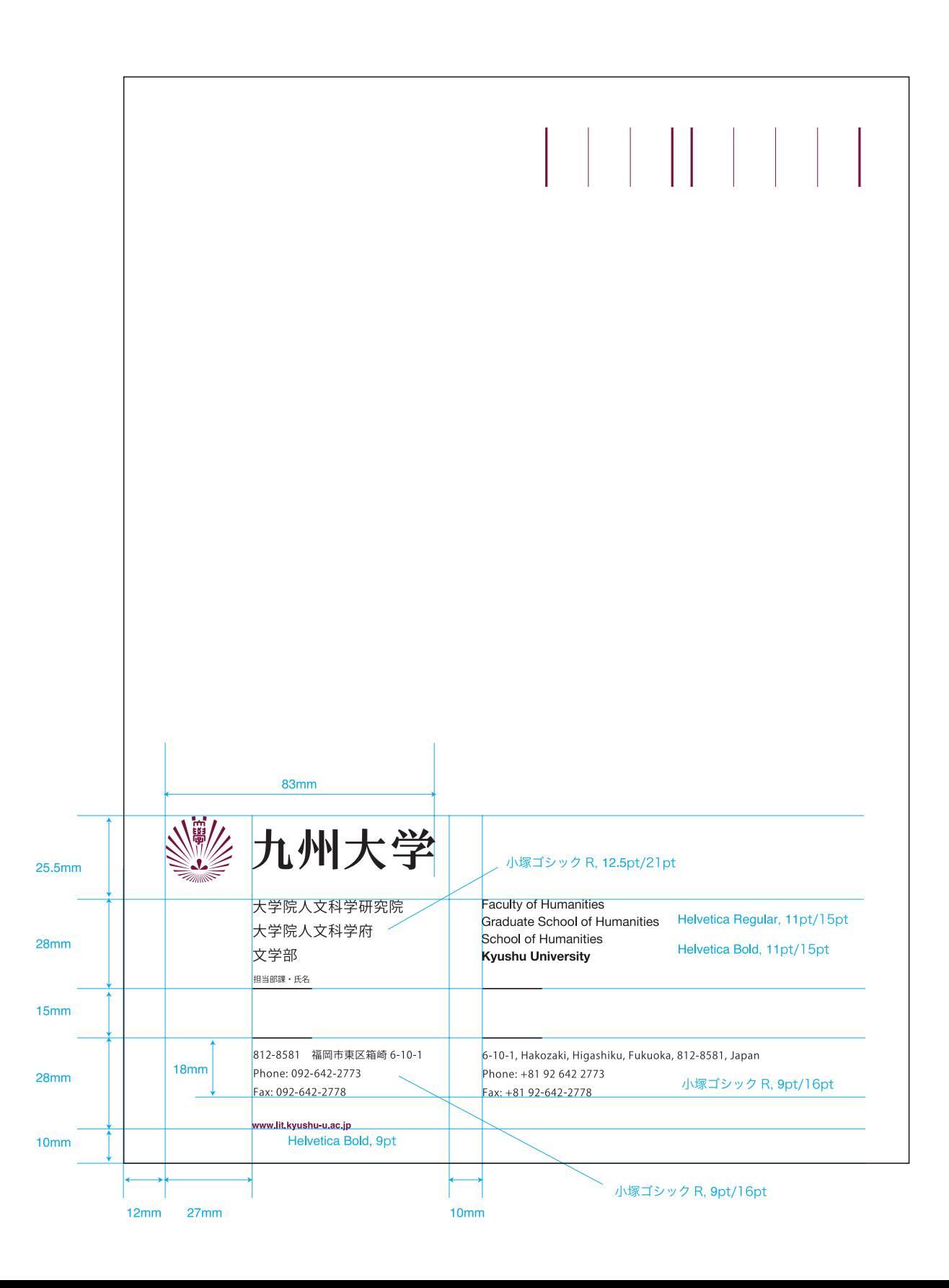

## 封筒 -9

シンボルを持たない部局:研究院、学府、学部の 3 つの組織名称を記載する場合の事例 長 3 封筒、英文封筒割り出し図(下図は実寸の 60%に縮小)

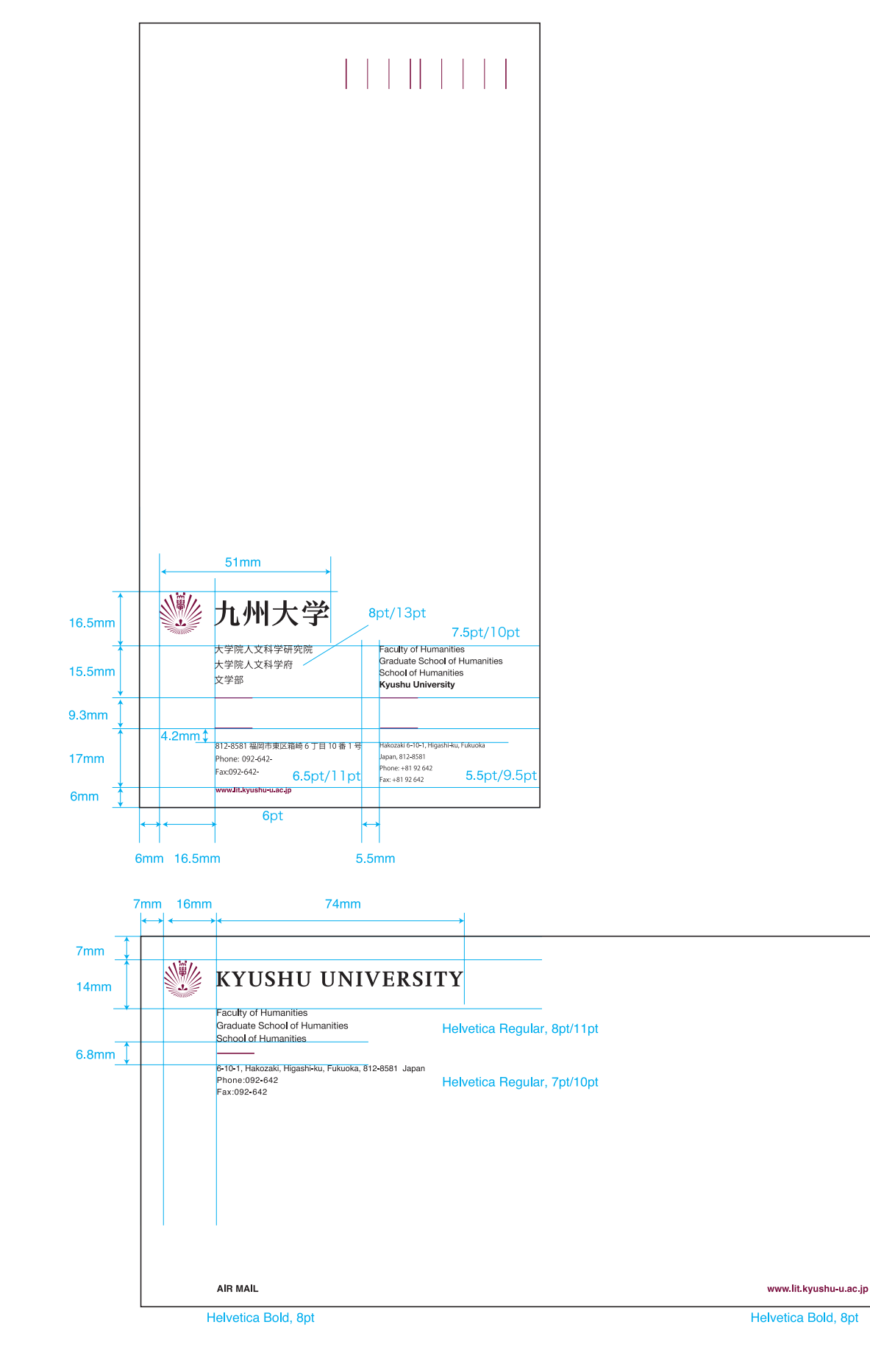

## 封筒 -10

■カテゴリー 2a

シンボルを持たない部局:1 つの組織名称を記載する場合の事例

※封筒 8 〜封筒 -9 と同一指定の数値は省略

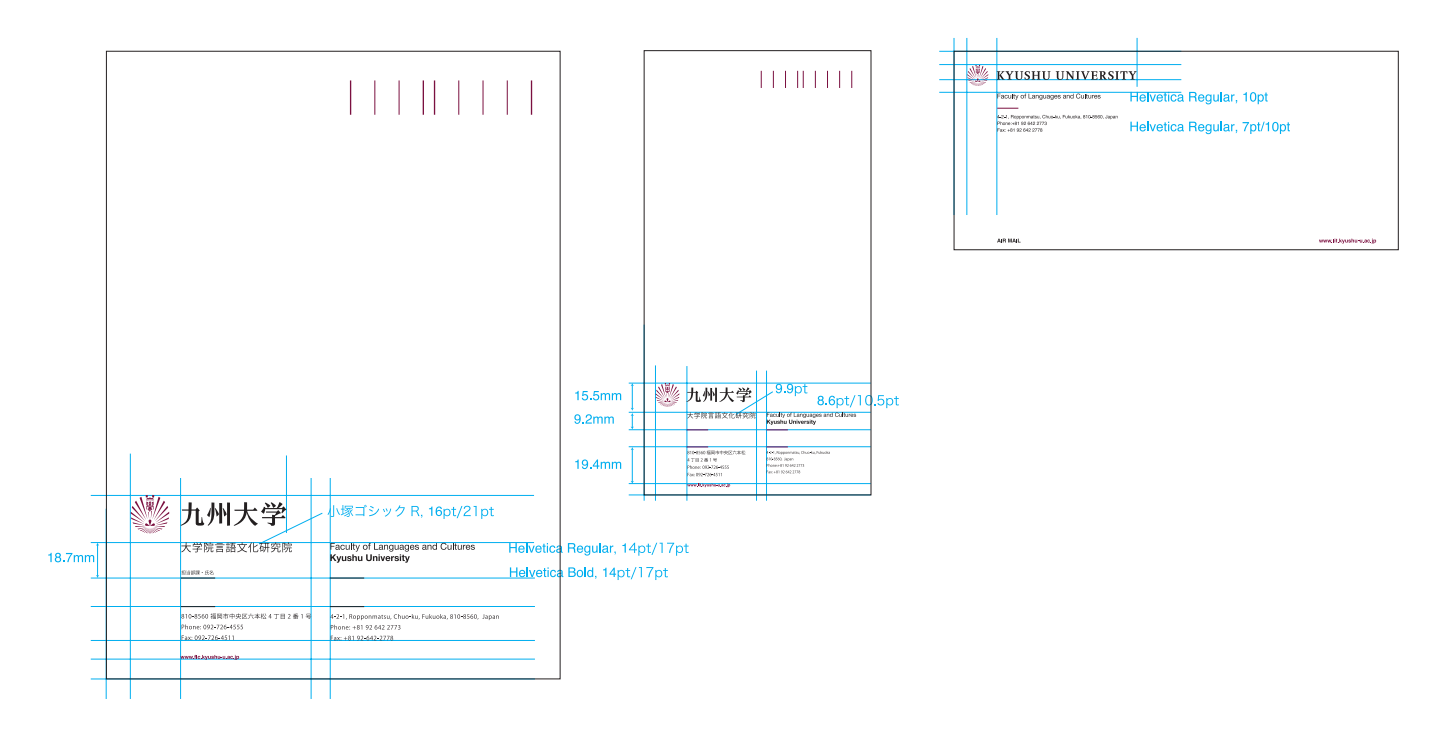

## 封筒 -11

■カテゴリー 2b

シンボルを持つ部局:研究院、学府、学部の 3 つの組織名称を記載する場合の事例

※封筒 8 〜封筒 -9 と同一指定の数値は省略

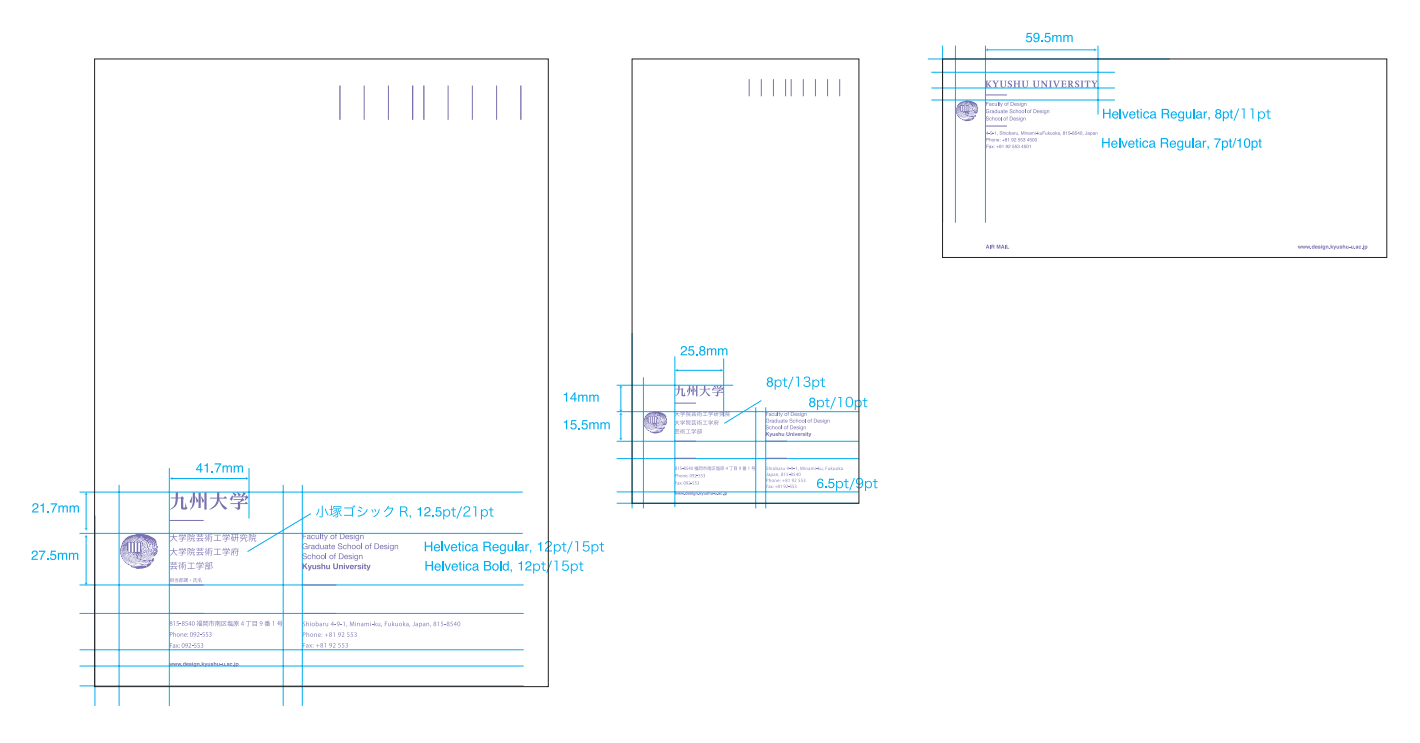

### ■カテゴリー 2b

シンボルを持つ部局:2 つの組織名称を記載する場合の事例

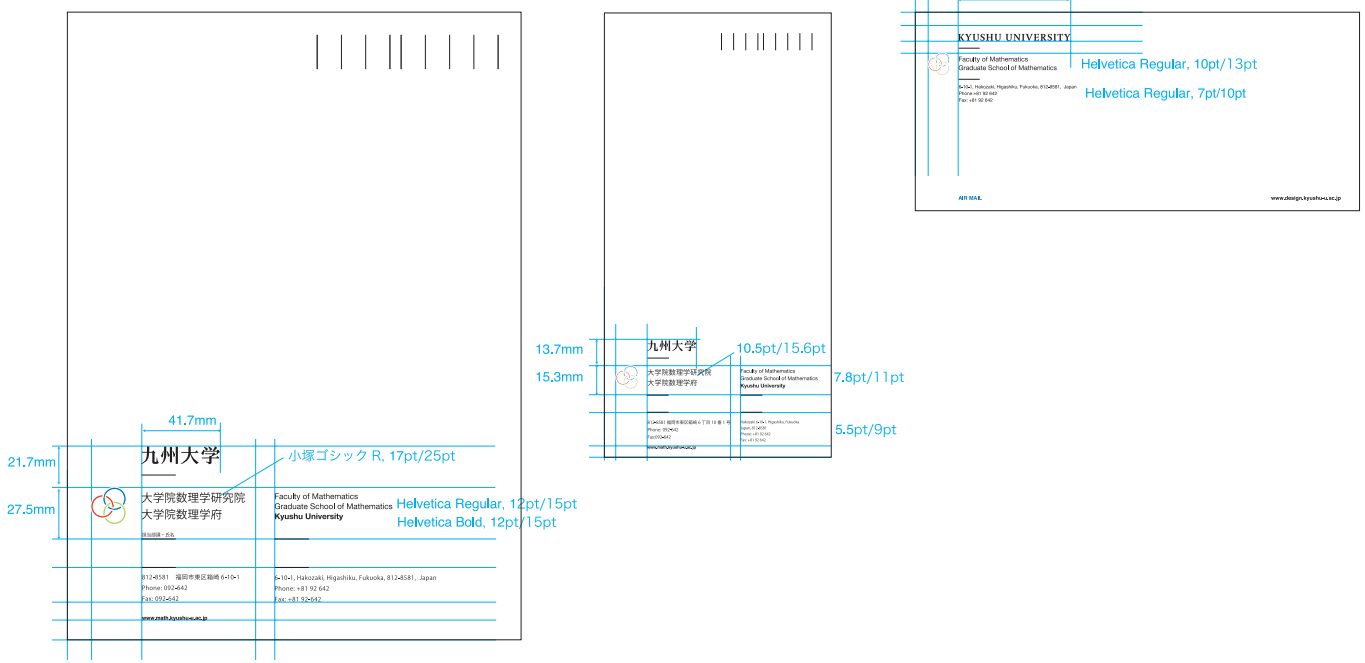

59.5mm

アプリケーション **4-14**

レターヘッド -1

レターヘッドは、A4 サイズで、和文と英文併記のタイプと、英文のみの タイプを示しています。シンボルと組織名称の組み合わせの基本的なルー ルは、封筒の表記に準じています。

■カテゴリー 1:大学本部の事例(和文+英文、英文のみ) ■英文 KYUSHU UNIVERSITY 6-10-1, Hakozaki, Higashi-ku, Fukuoka812-8581, Japan<br>Phone:+81 92 642 2773<br>Fax:-81 92 642 2778 ■和文+英文 1 九州大学 812-8581 福岡市東区箱崎6丁目 10 番 1 号<br>Phone:092-642-2773<br>Fax: 092-642-2778 **KYUSHU UNIVERSITY** 6-10-1, Hakozaki, Higashiku, Fukuoka-city, 812-8581, Japan<br>Phone: +81 92 642 2773<br>Fax: +81 92-642-2778

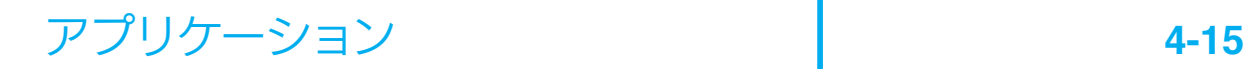

レターヘッド -2

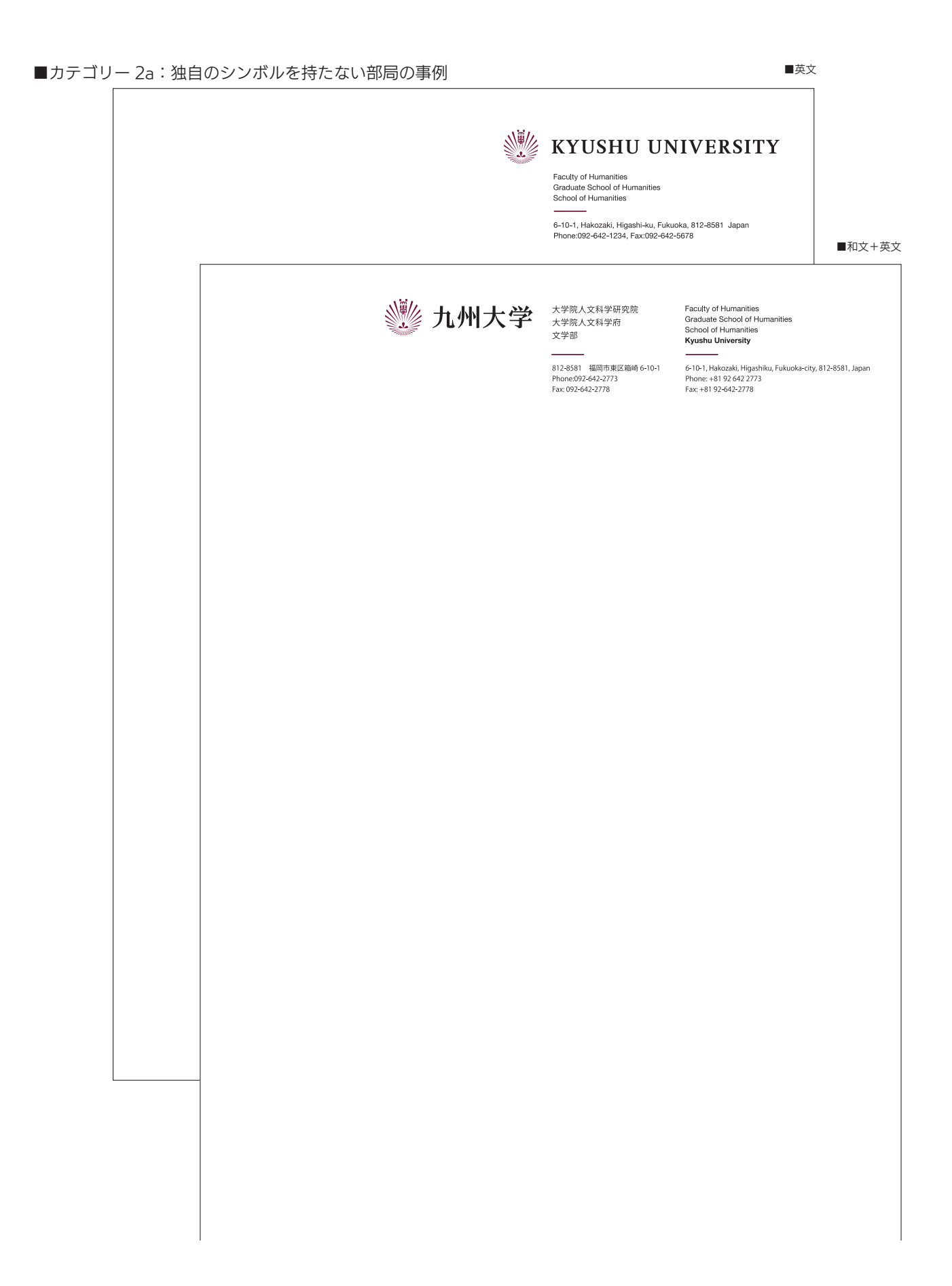

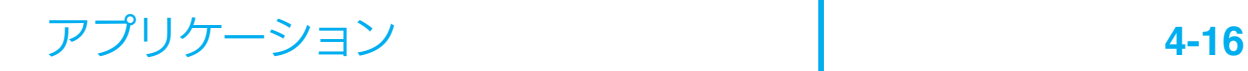

レターヘッド -3

■カテゴリー 2b:独自のシンボルを持つ部局の事例 (和文+英文、英文のみ)

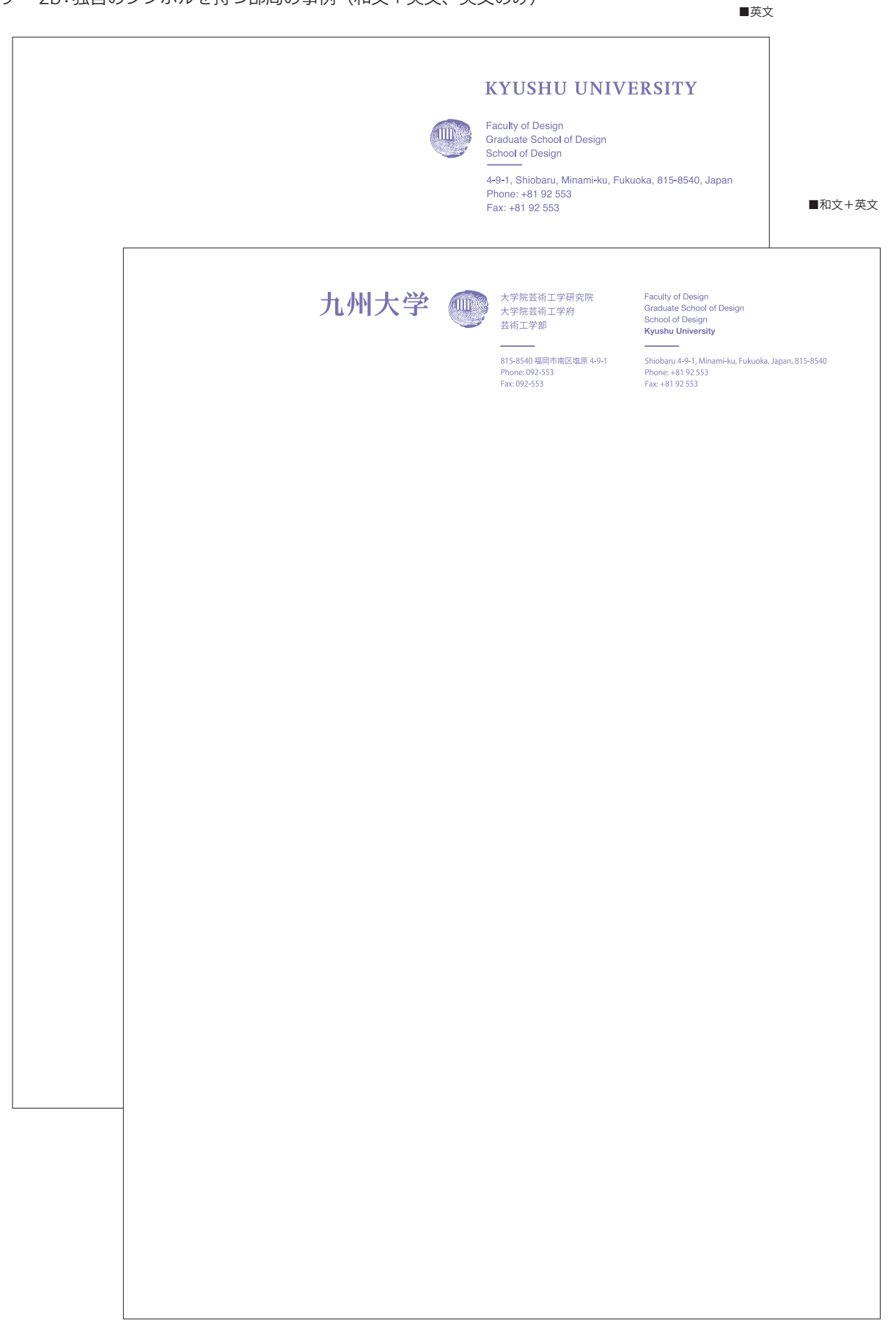

レターヘッド -4

### ■割り付け指定

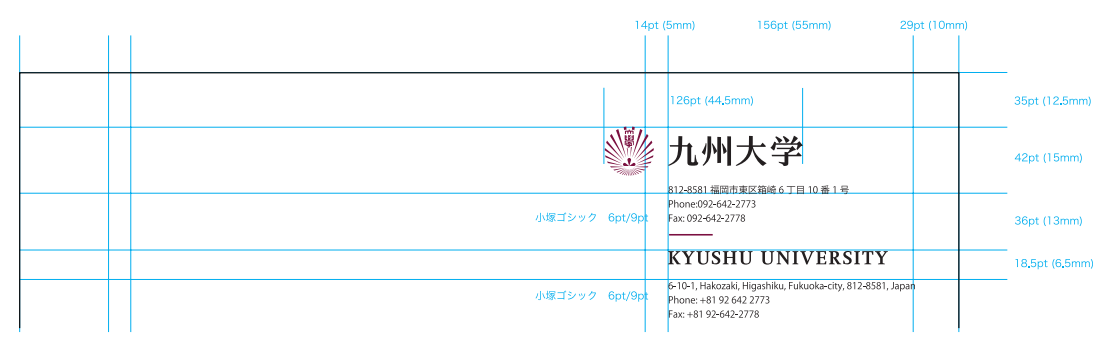

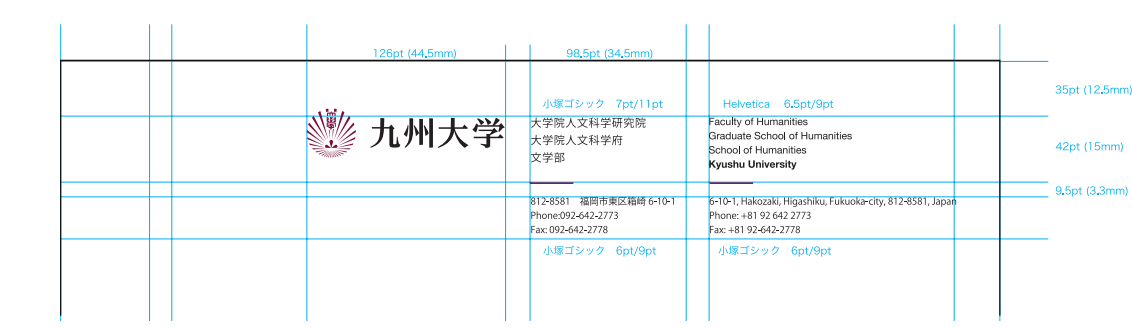

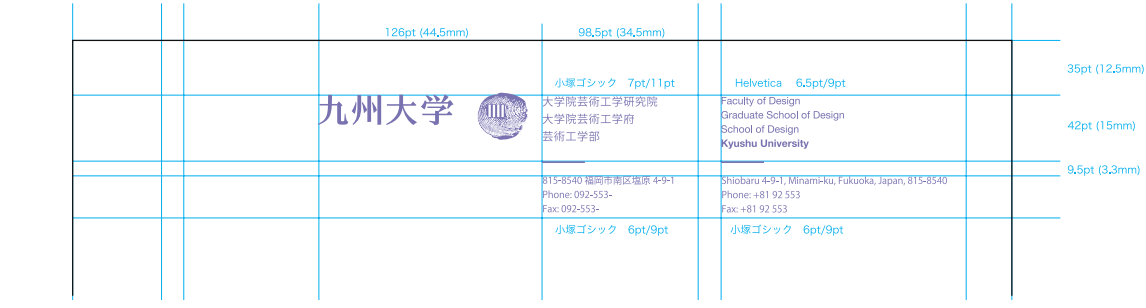

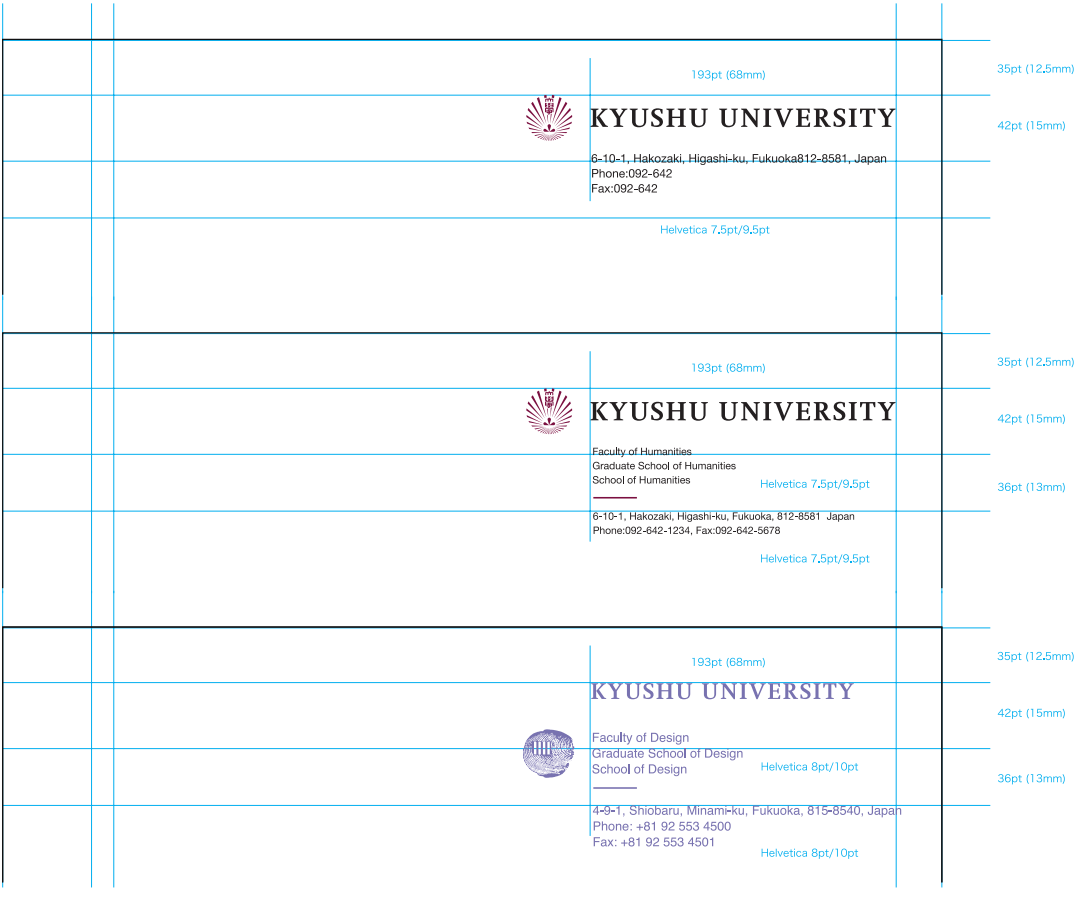

### 名刺 -1

名刺は、組織のアイデンティティを反映させつつ、個人の基本的な好み にも対応できるように、以下の 2 つのバリエーションを示しています。

### ■伝統的タイプ

天地組み合わせタイプのシンボルロゴを用いています。横使い、および縦使いの名刺の両方があり ます。明朝体またはゴシック体が使用できます。オーソドックスで伝統的なイメージを与えるタイ プです。

### ■標準タイプ

封筒と同様に、左右タイプのシンボルロゴをベースに展開しています。横使いのみです。

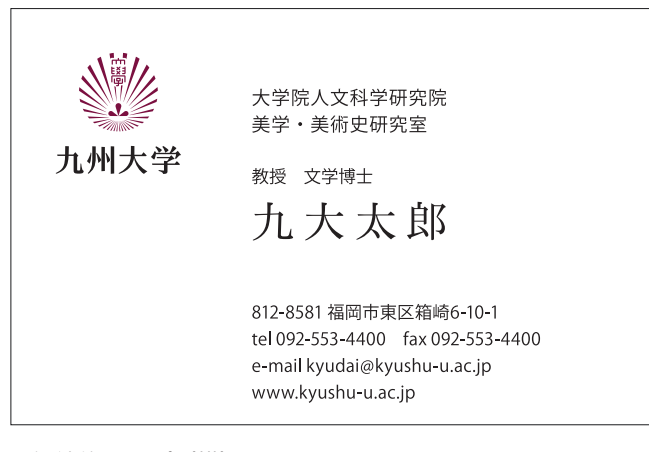

■伝統的タイプ (横)

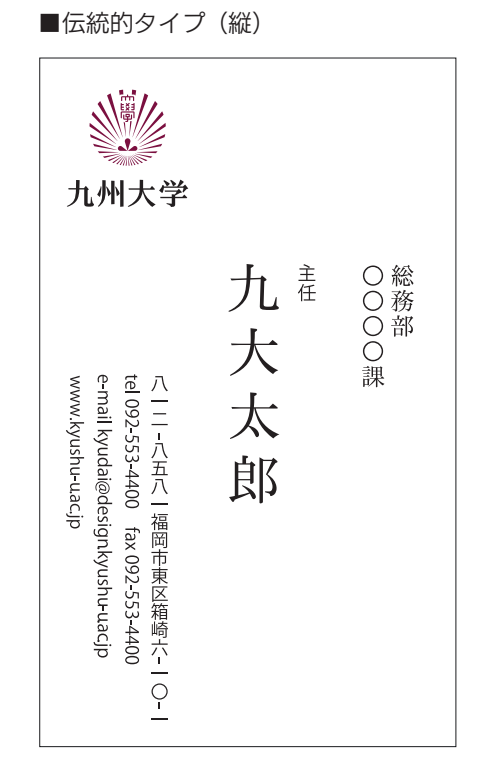

 $140pt$ 

小塚明朝

jgpr/11pt

 $\overline{Q}$ 

इं

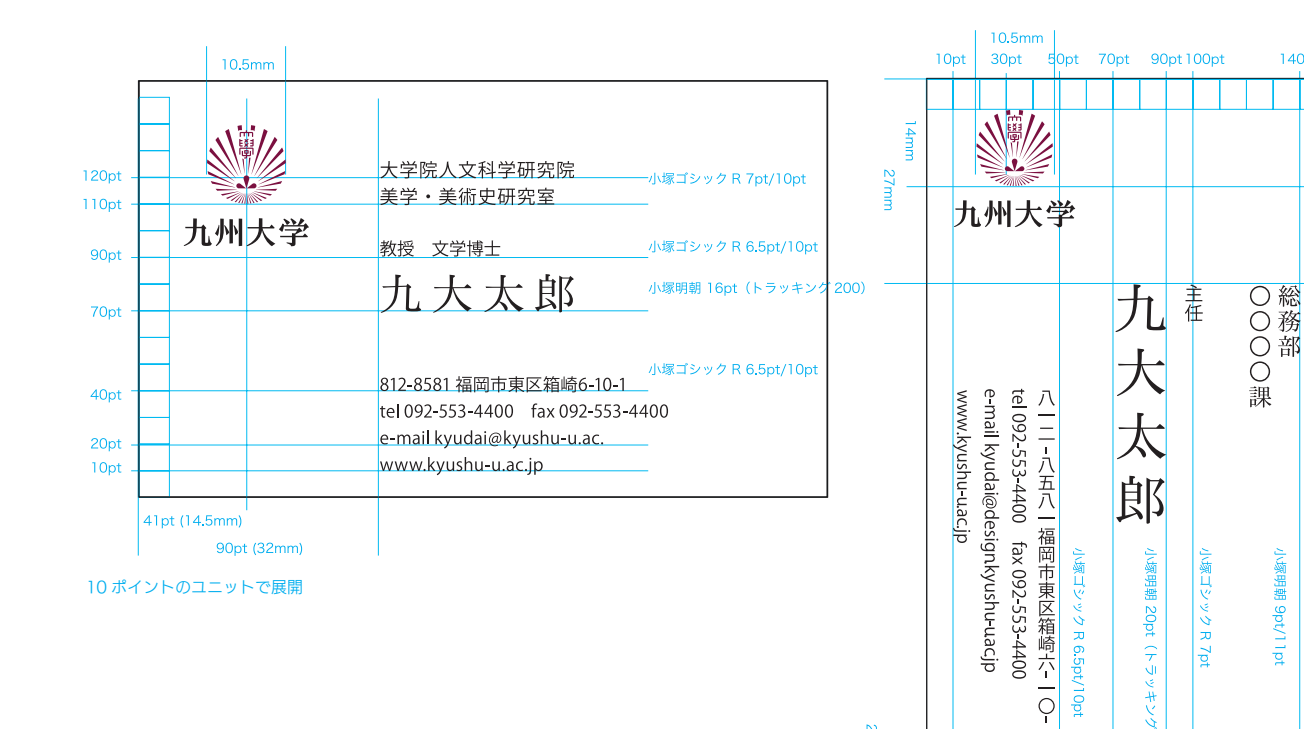

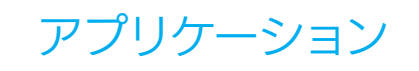

名刺 -2

■伝統的タイプ (英文)

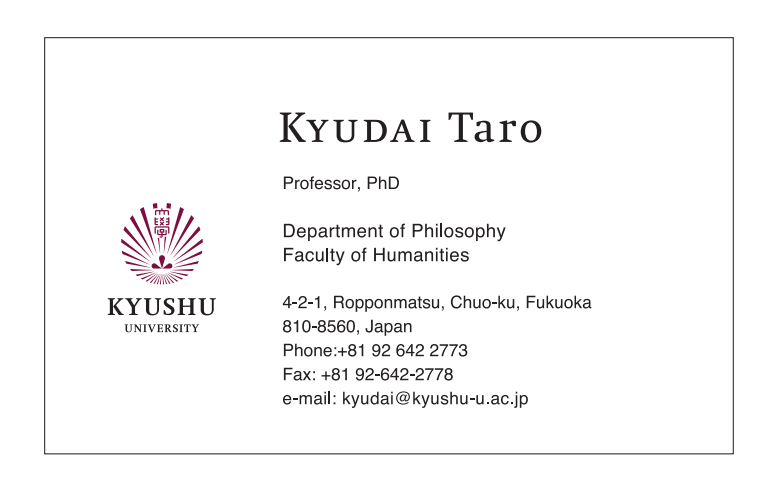

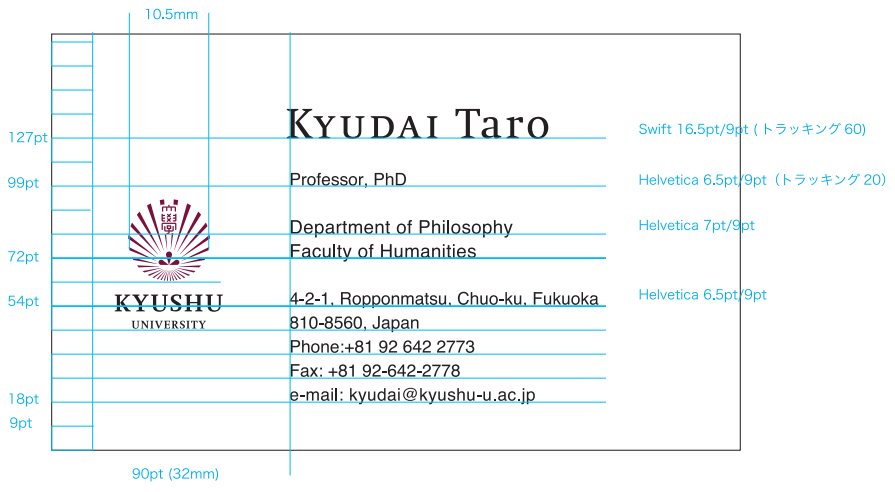

9 ポイントのユニットで展開

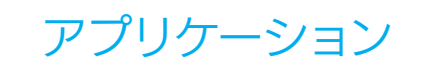

## 名刺 -3

■標準タイプ

カテゴリー 1:大学本部の事例

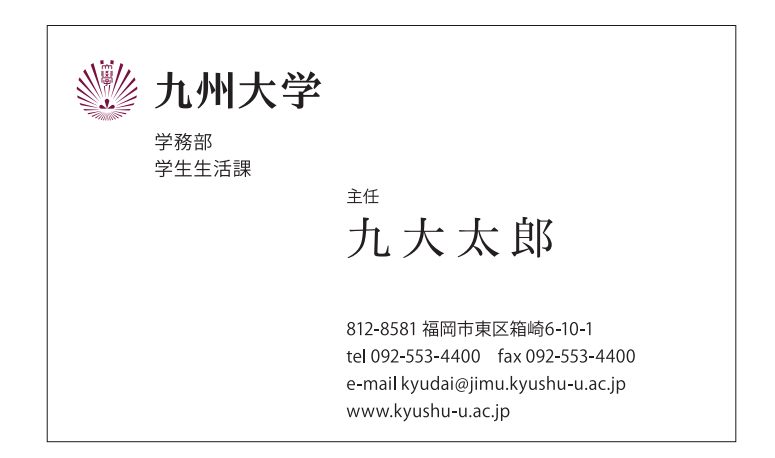

■標準タイプ

カテゴリー 2a:シンボルロゴを持 たない部局の事例

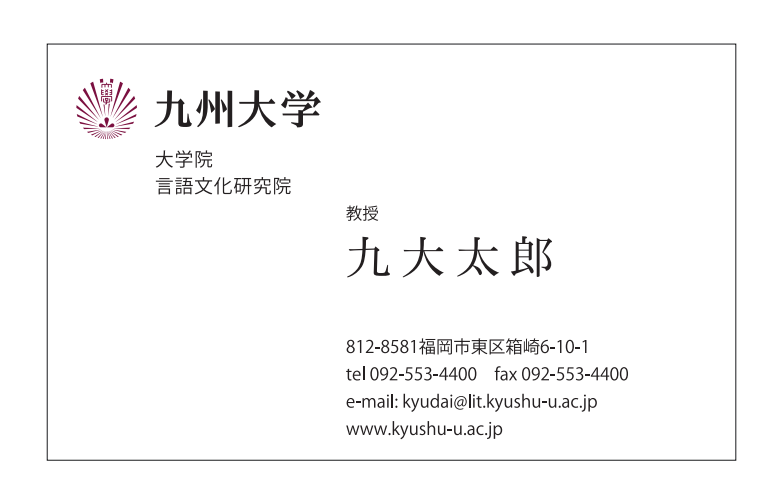

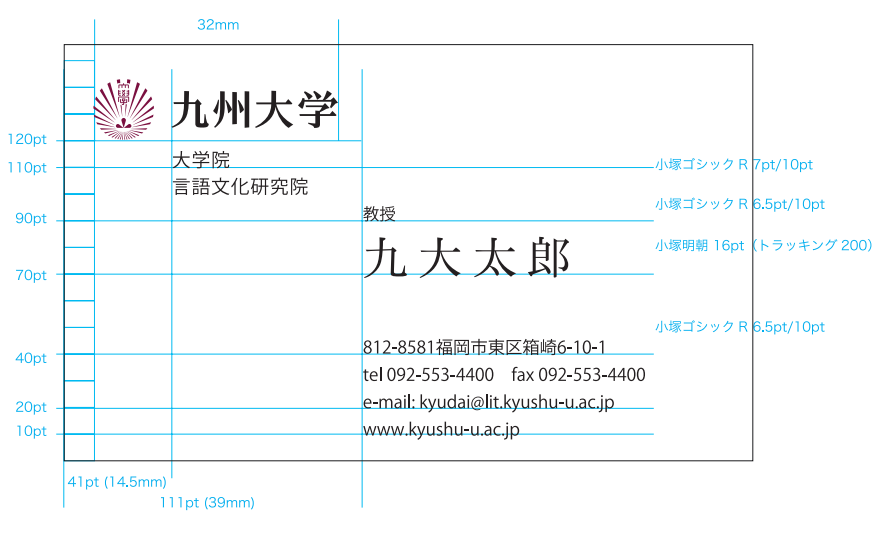

10 ポイントのユニットで展開

## 名刺 -4

■標準タイプ カテゴリー 2b:シンボルロゴを持 つ部局の事例

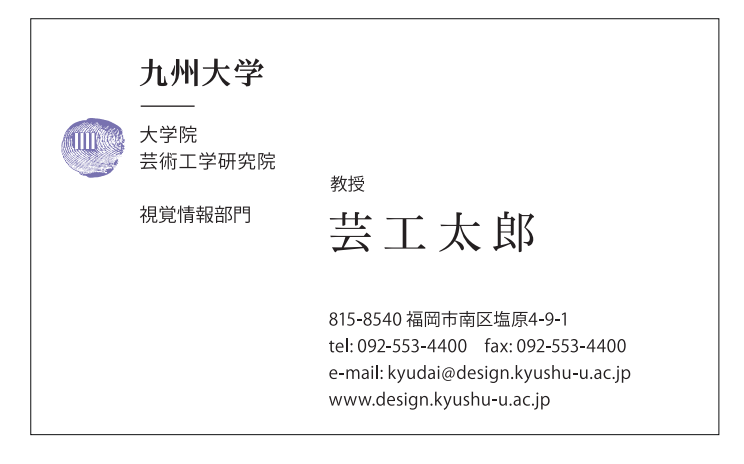

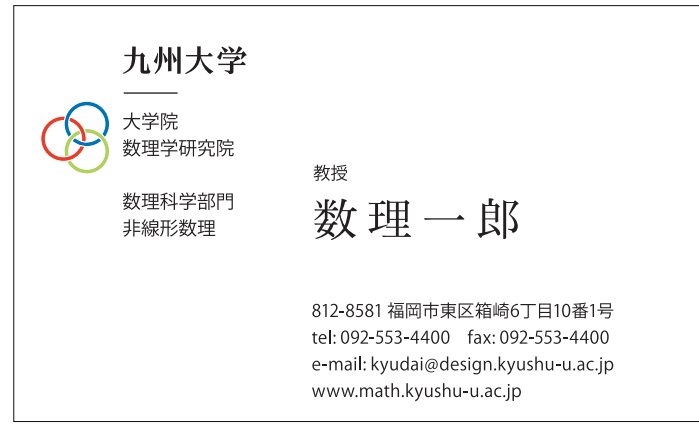

### 10 ポイントのユニットで展開

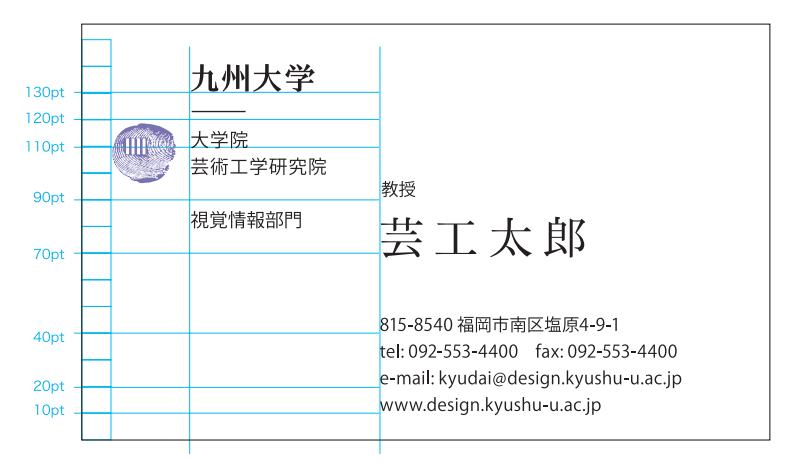

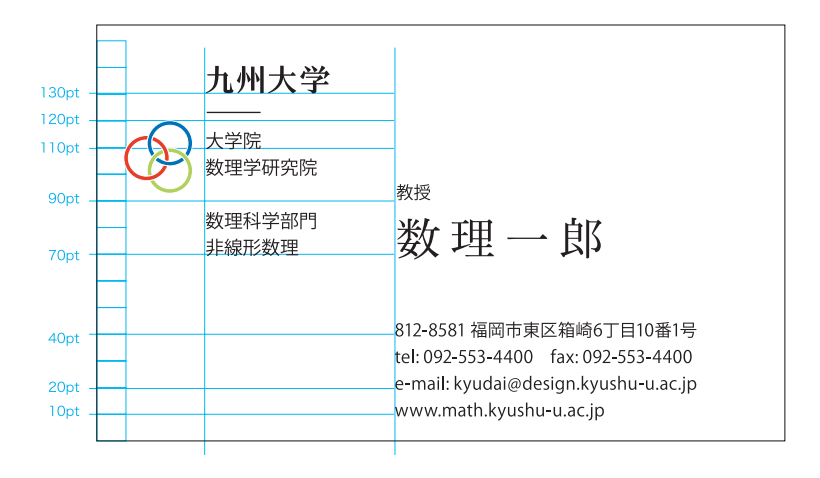

## 名刺 -5

■標準タイプ (英文) カテゴリー 2a:シンボルロゴを持 たない部局の事例

Taro Kyudai Professor, PhD

Faculty of Languages and Cultures

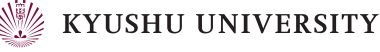

4-2-1, Ropponmatsu, Chuo-ku, Fukuoka 810-8560, Japan Phone: +81 92 642 2773, Fax: +81 92 642 2778

e-mail: kyudai@kyushu-u.ac.jp

■標準タイプ (英文) カテゴリー 2b:シンボルロゴを持 つ部局の事例

Taro Geiko

Professor, PhD

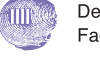

Department of Visual Communication Design Faculty of Design

### **KYUSHU UNIVERSITY**

4-9-1, Shiobaru, Minami-ku, Fukuoka, 815-8540, Japan Phone: +81 92 553 4500 Fax: +81 92 553 4501 e-mail: kyudai@design.kyushu-u.ac.jp

#### 9 ポイントのユニットで展開

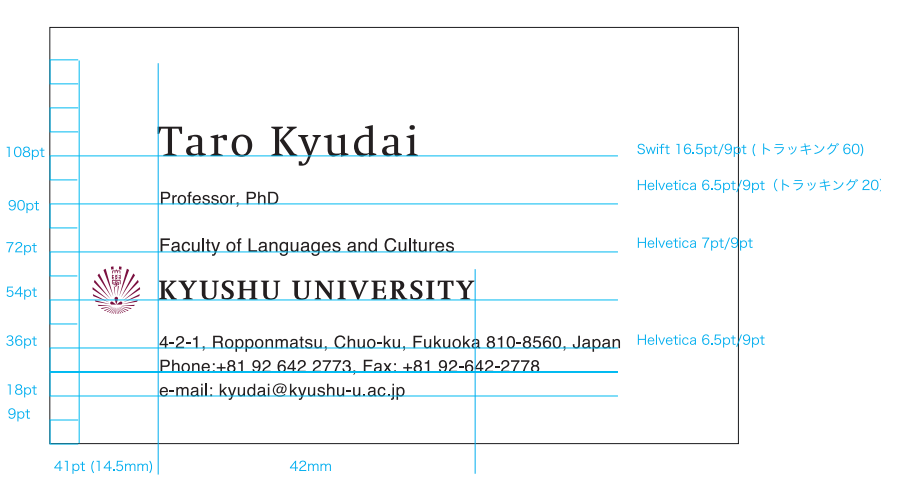

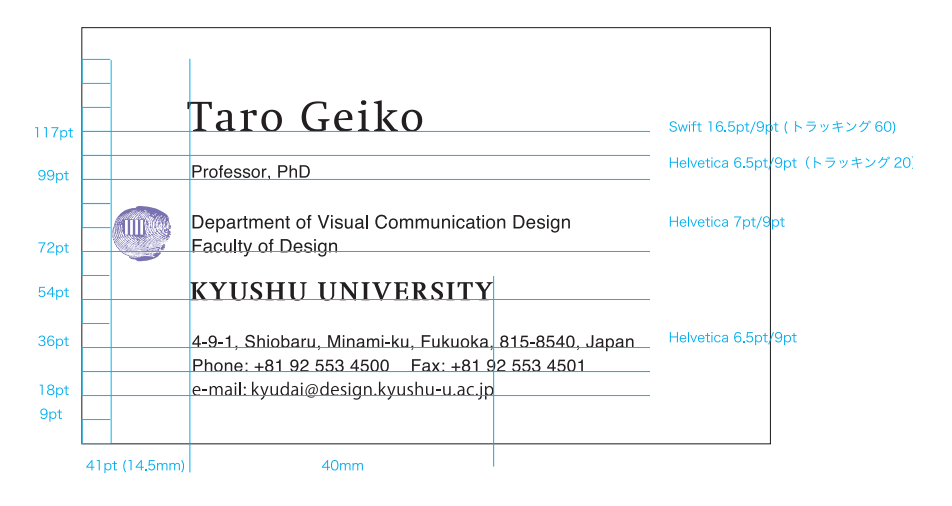

**4-22**

### 定期的に刊行される印刷物 -1

九州大学で毎年定期的に刊行される印刷物のうち、1)大学概要(資料編、写真編)、2)紀要、報告書、 3)大学案内、4)学生生活案内を代表的な事例として紹介し、UI の適用ルールの考え方を示します。

#### ■印刷物の分類

印刷物は、主に内容、対象となる読者などの条件によって形式を重視するデザイン(フォーマル) と自由度の高いデザイン(フレキシブル)に分類されます。

この基準に基づいて、以下の基本的分類を行っています。 フォーマル→ 1)大学概要 (資料編、写真編)、2)紀要、報告書 フレキシブル→ 3)大学案内、4)学生生活案内

#### ■分類に適用されるルール

フォーマル/フレキシブルの違いを表すために以下の 2 つの方法を使用します。

### 1) 紙面に占める UI カラーの面積の度合いで表現

割合の比率は特に定めませんが、面積が大きいほどフォーマルとなります。

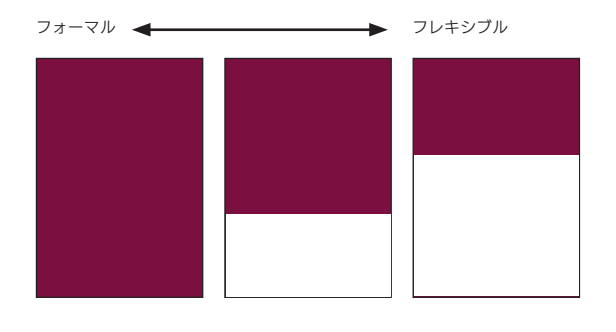

### 2)シンボルロゴのタイプと配置

フォーマル:天地組み合わせタイプ、左右センターに配置 フレキシブル:左右組み合わせタイプ、左右に寄せた配置

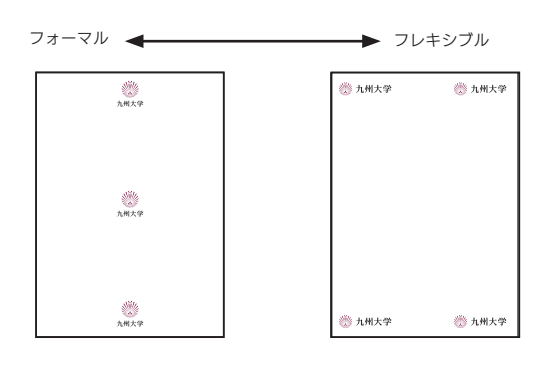

### ■その他

### 1)年度カラーシステムの提案

UI カラーのほかに、定期刊行される印刷物に限って、1)印刷物相互に関連性を与えること、2) 2 色印刷の場合における色彩計画の基準となること、以上の 2 点を目的として、10 年単位で循環 する以下の年度カラーシステムを提案します。2 色印刷の場合には、近似した特色を用います。

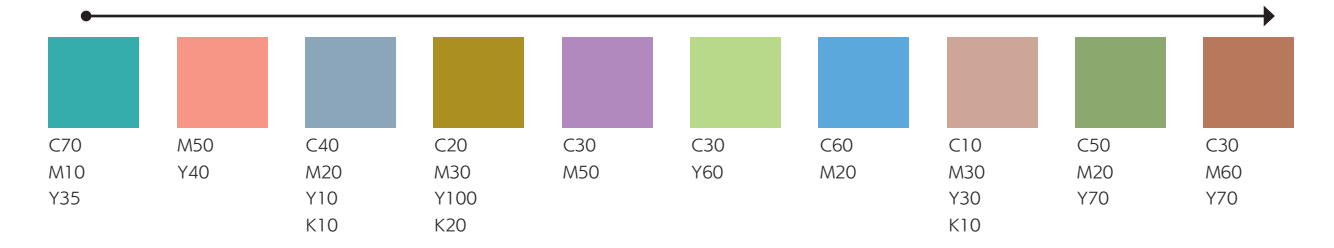

### 2) 松をモチーフとしたビジュアルの使用(推奨)

イラストレーションなどで、特に特定のモチーフがない場合には、松をモチーフとしたビジュアル を用いると UI の観点から効果的です。

松葉の幾何学的パタン おもし おんだん おくしゃ 松葉の写真画像表現 おんじゅう かいしょう 松ぼっくりを被写体に

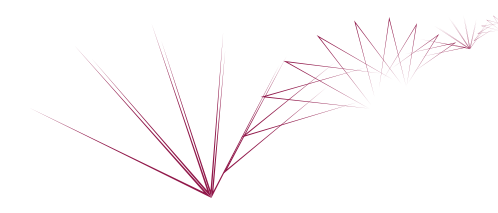

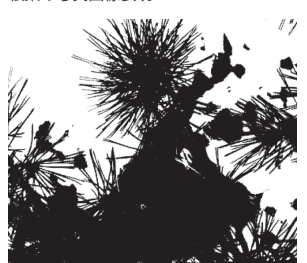

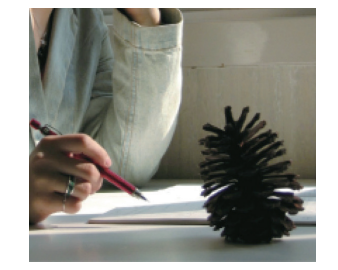

### 定期的に刊行される印刷物 -2

1)大学概要(資料編、写真編)、2)紀要、報告書、3)大学案内、4)学生生活案内の一覧

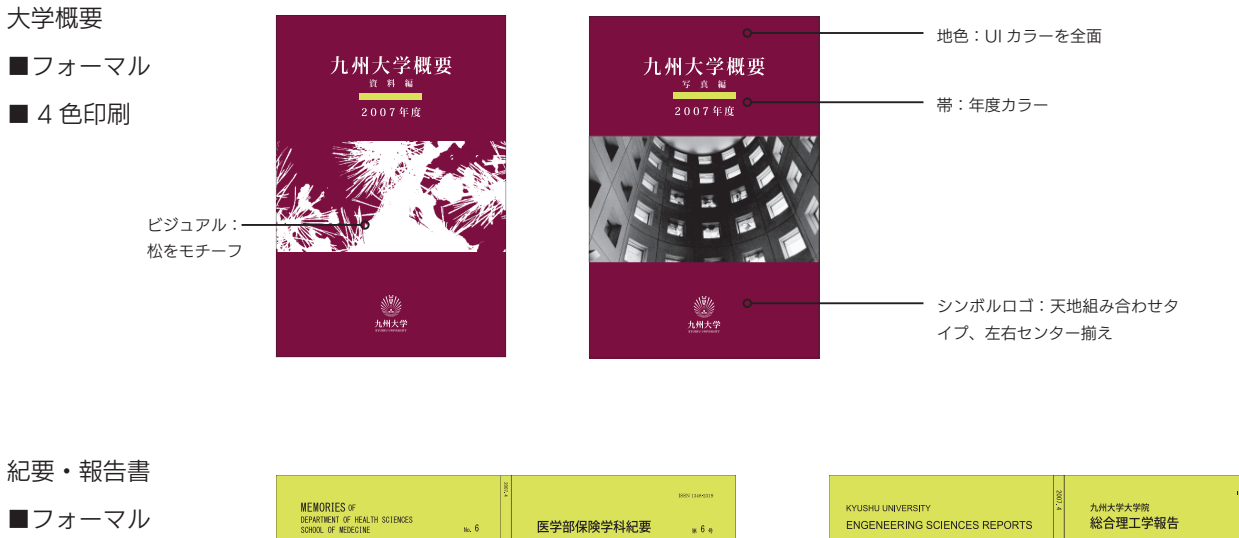

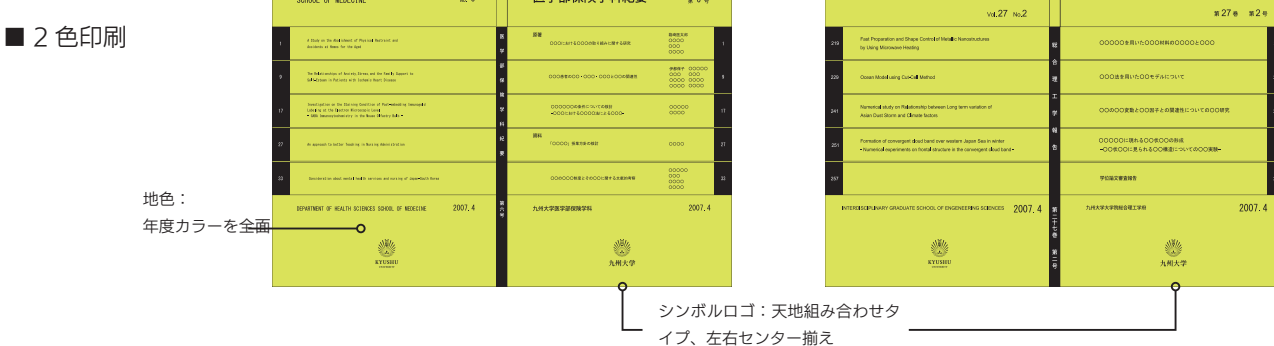

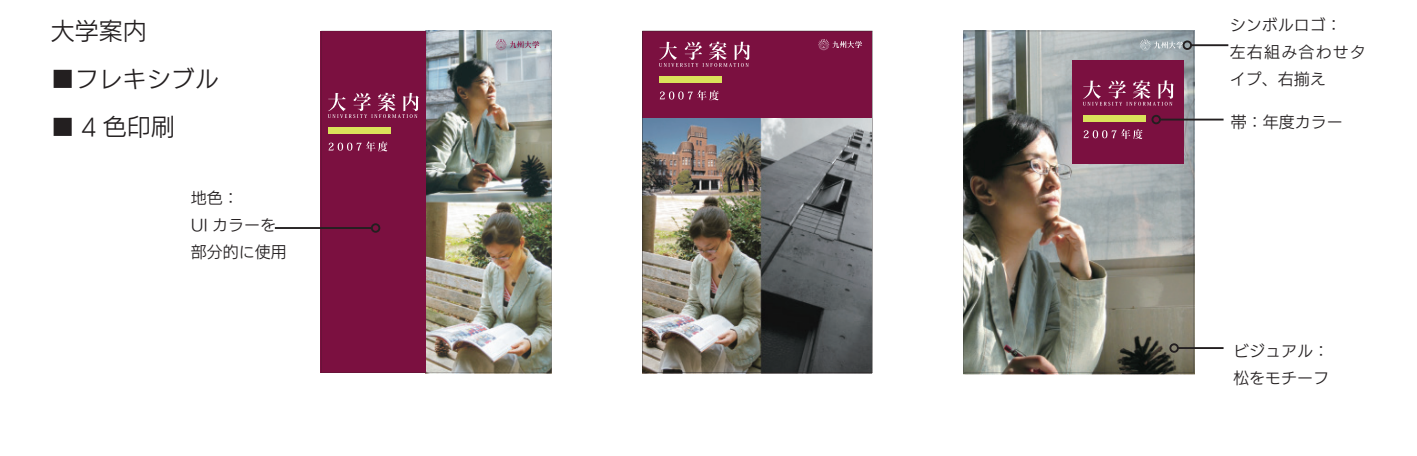

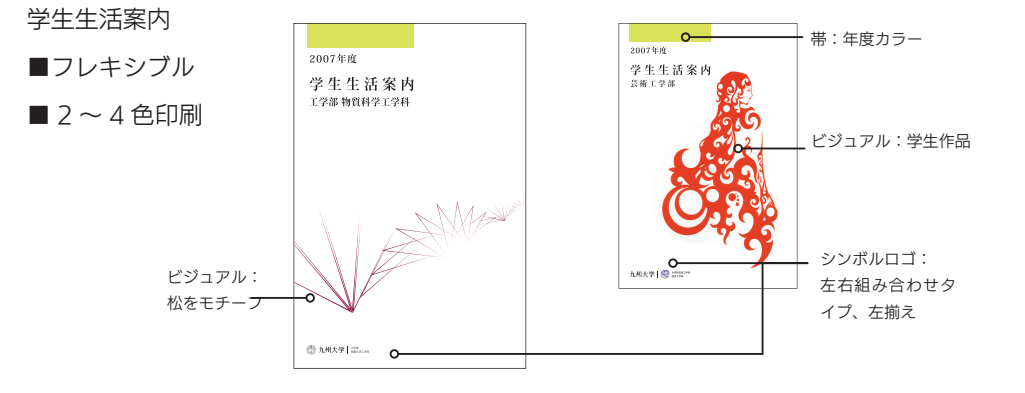

**4-24**

## 定期的に刊行される印刷物 -3

■大学概要(資料編、写真編)

資料編 しょうしょう しゅうしょう こうしょう 写真編

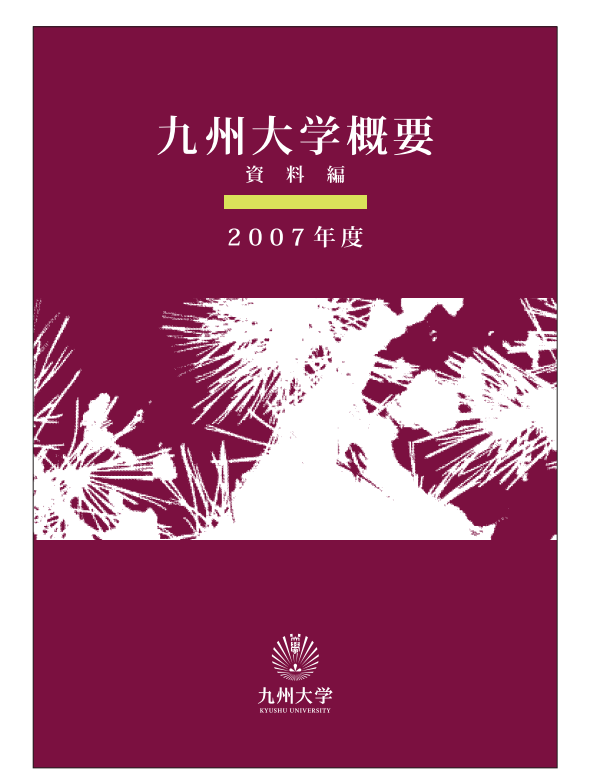

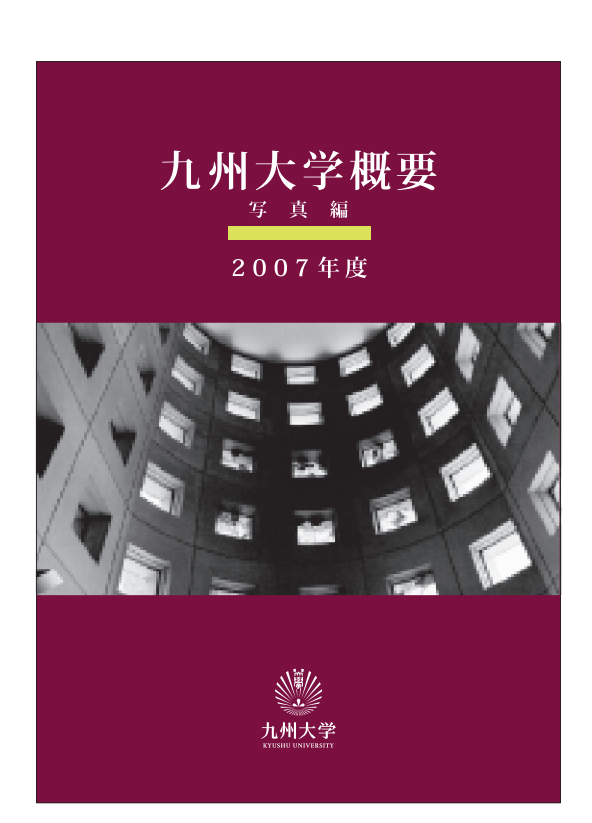

## 定期的に刊行される印刷物 -4

■紀要・報告書

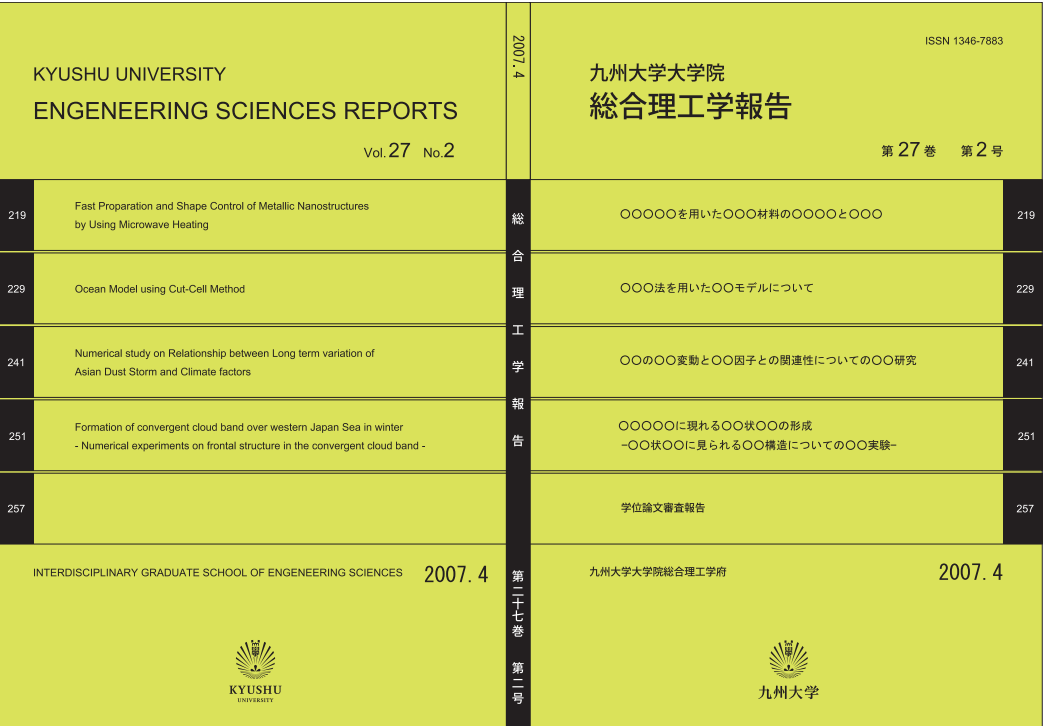

※表 1 と表 4

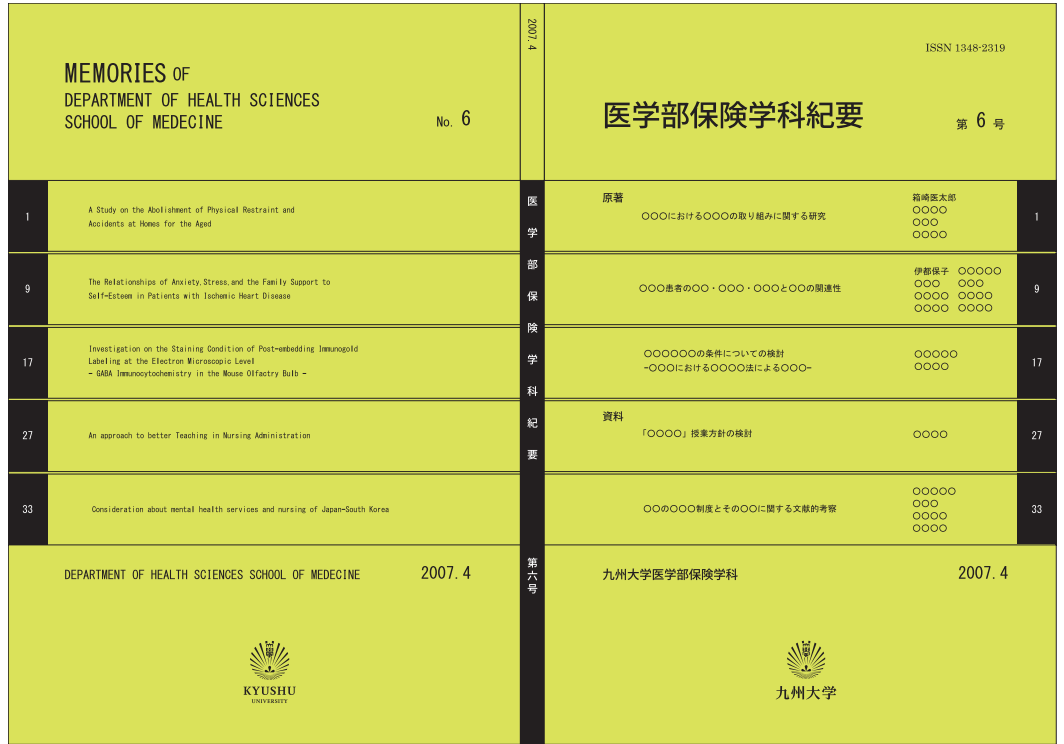

※表 1 と表 4

アプリケーション

定期的に刊行される印刷物 -5

■大学案内

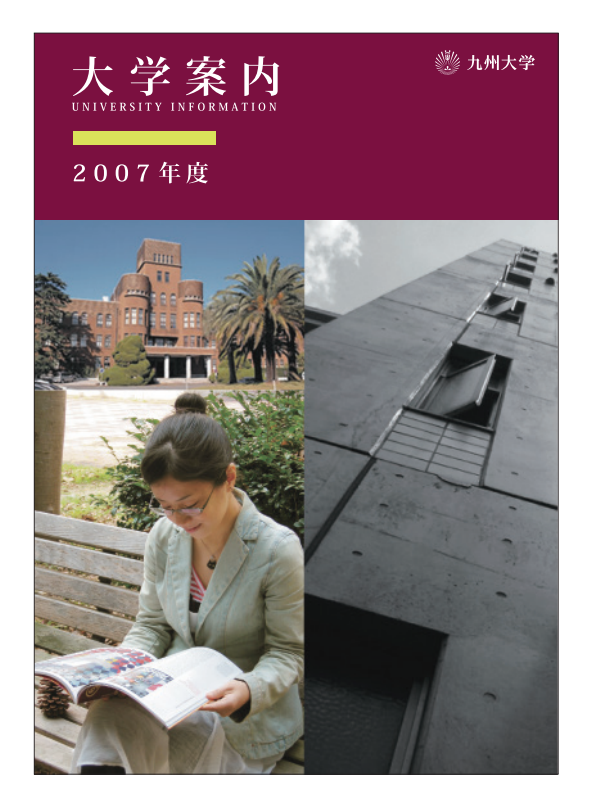

事例 01 (帯状に UI カラーを展開) タイピック 事例 02 (帯状に UI カラーを展開)

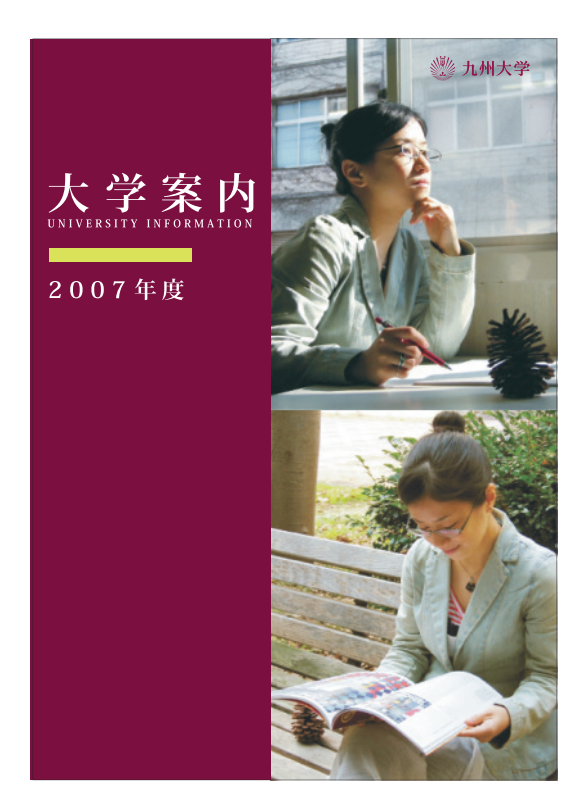

事例 03(ラベル状に UI カラーを展

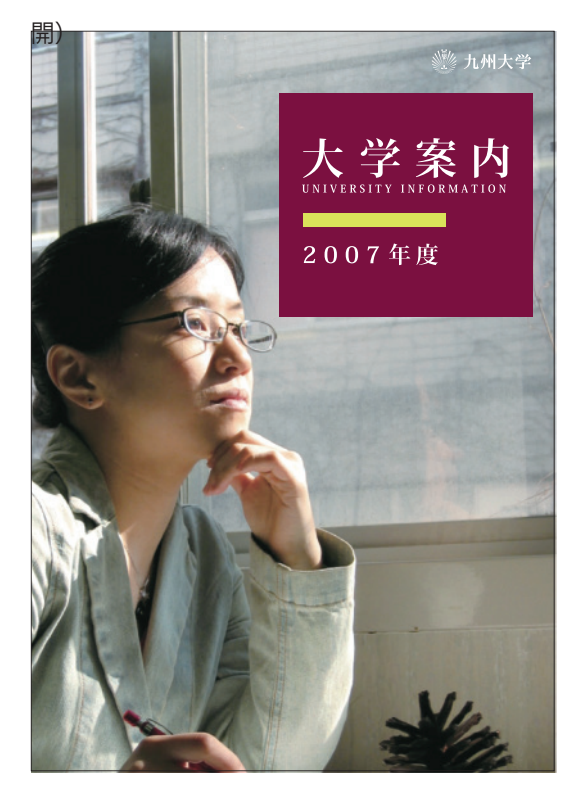

## 定期的に刊行される印刷物 -6

■学生生活案内

A4 版 A5 版

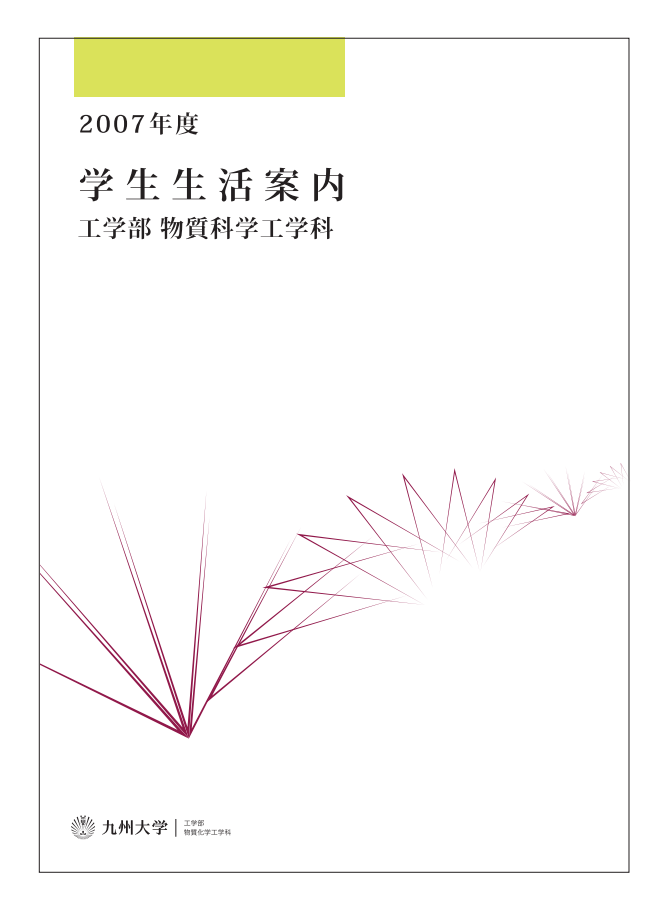

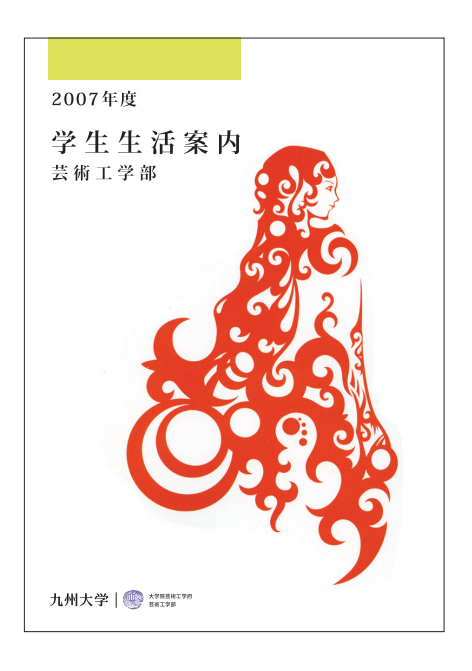